## *helge nordmann*

## **Grafische Lagerkraftermittlung**

Obwohl in der heutigen Zeit das Rechnen mit Rechenstäben oder das grafische Problemlösen zu den Anachronismen zählen, werden in den Schulen oder Hochschulen immer noch grafische Lösungsverfahren unterrichtet und zum Teil auch in Klausuren gefordert

(ein Zeichen für die Qualität des deutschen Bildungssystems?)...

Für all jene, die in der Mechanik/Statik Lagerkräfte auf grafischem Wege ermitteln müssen, sei hier ein Rezept dafür angegeben. Ein besonderer Dank gebührt DR. BARTSCHER, der mir in einer ruhigen Stunde ein Mal erzählte, wie es funktioniert.

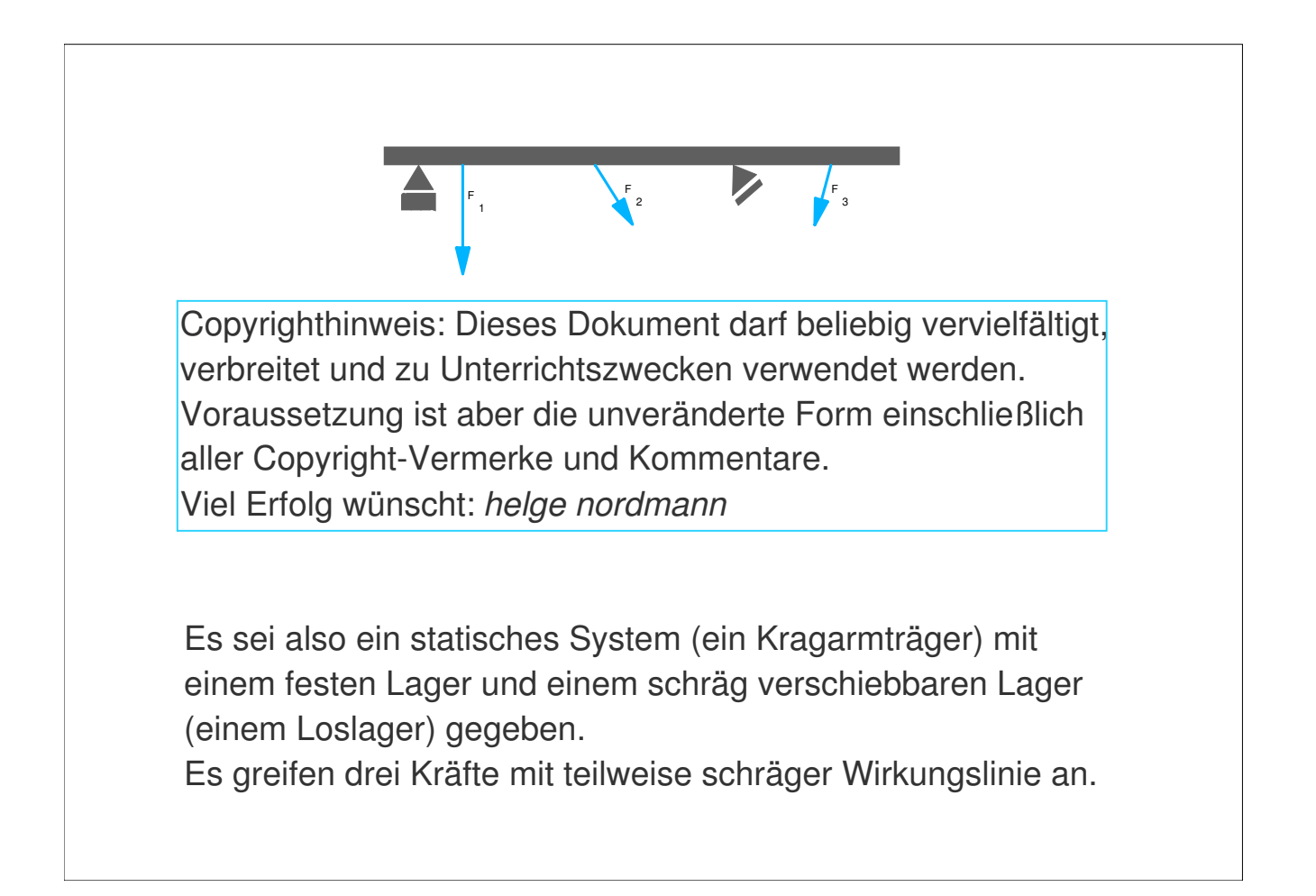

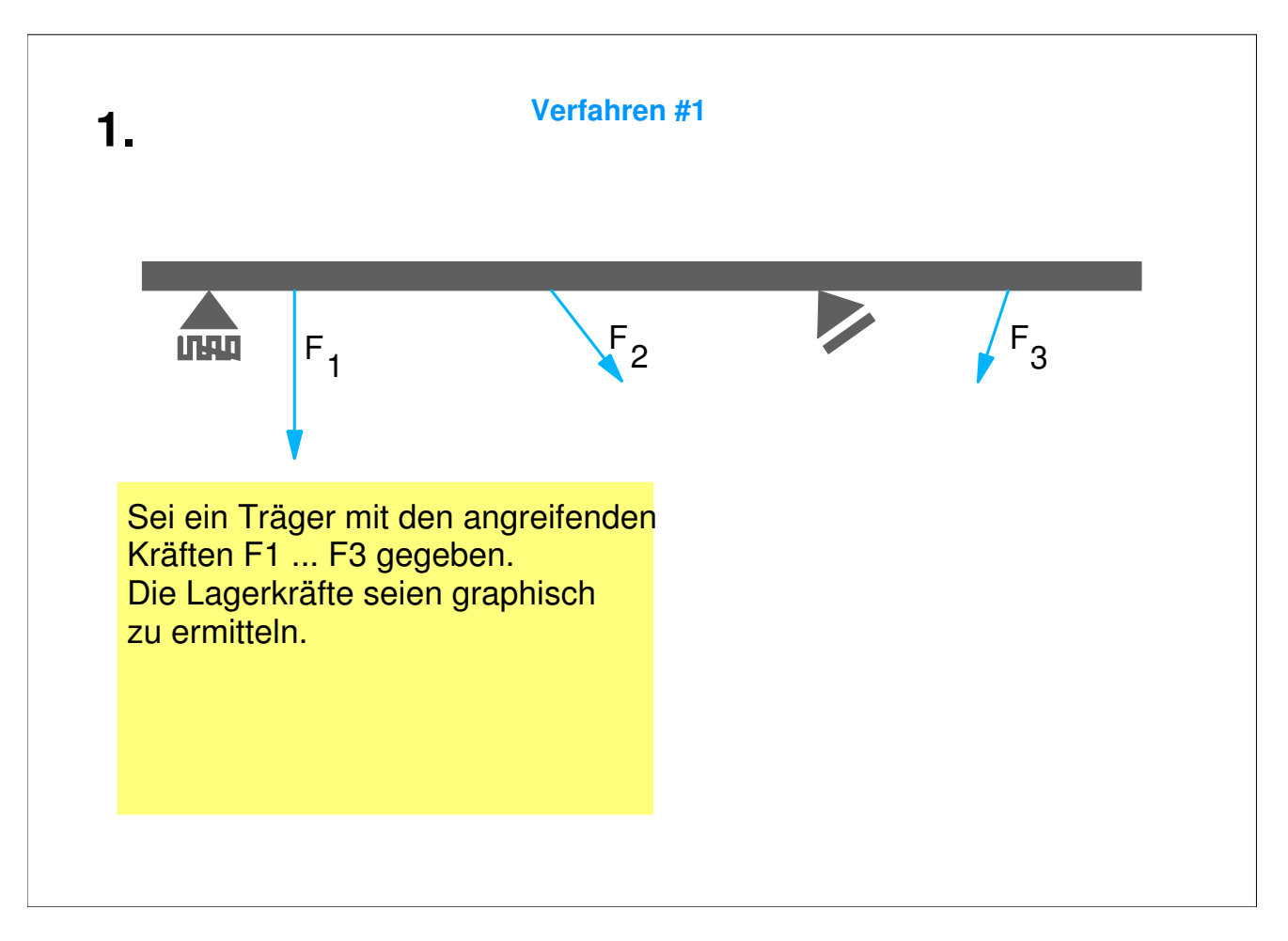

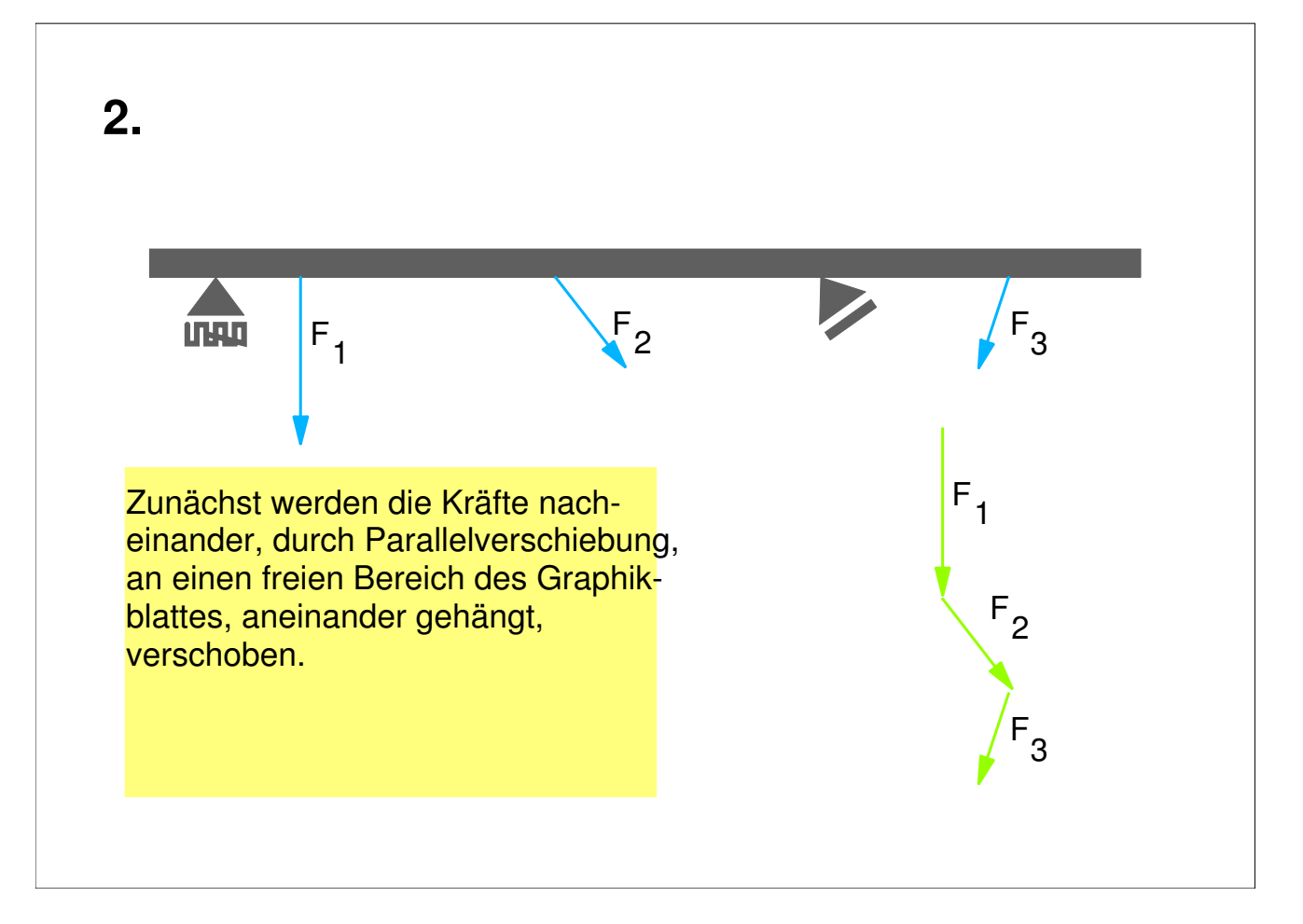

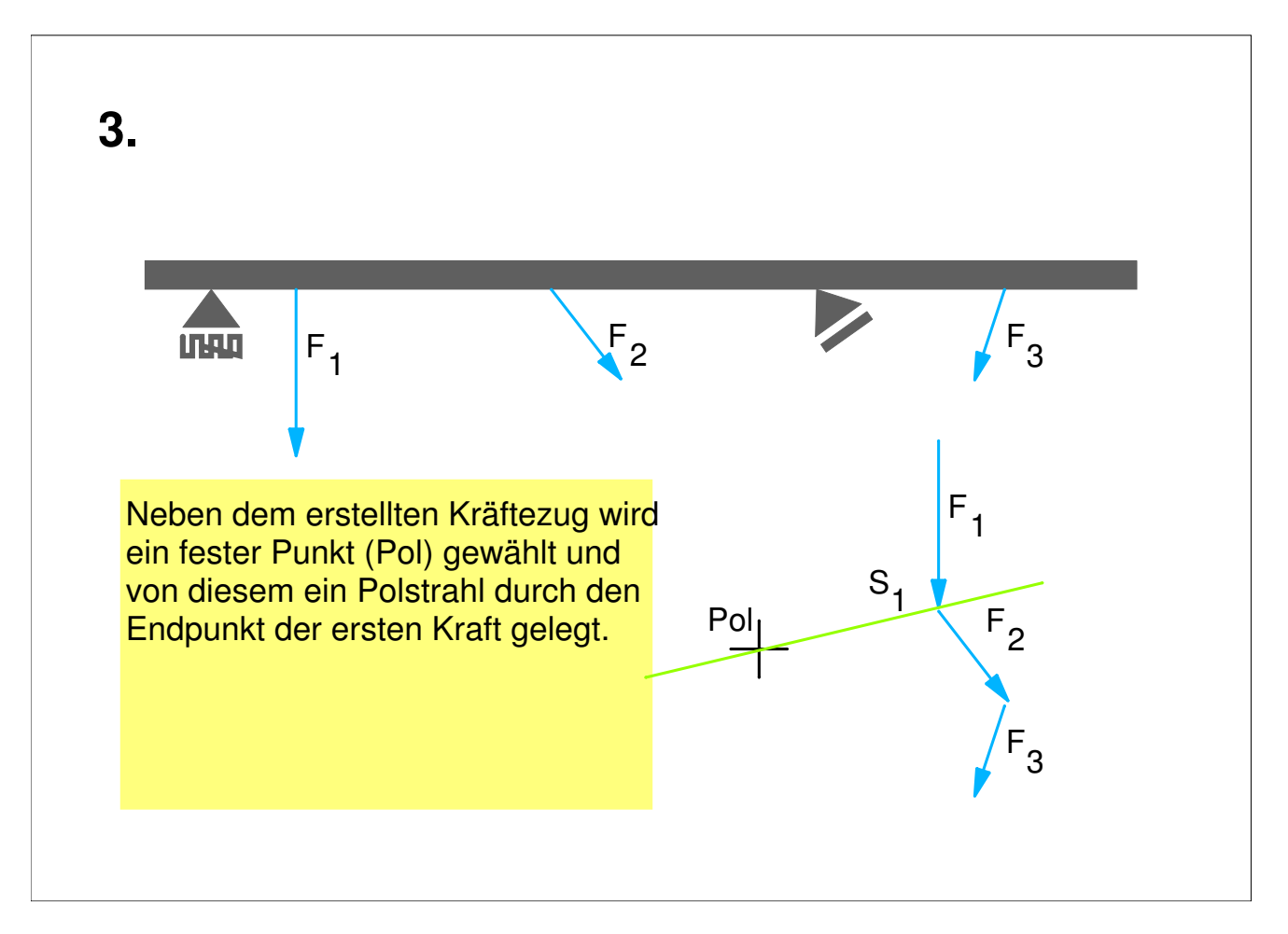

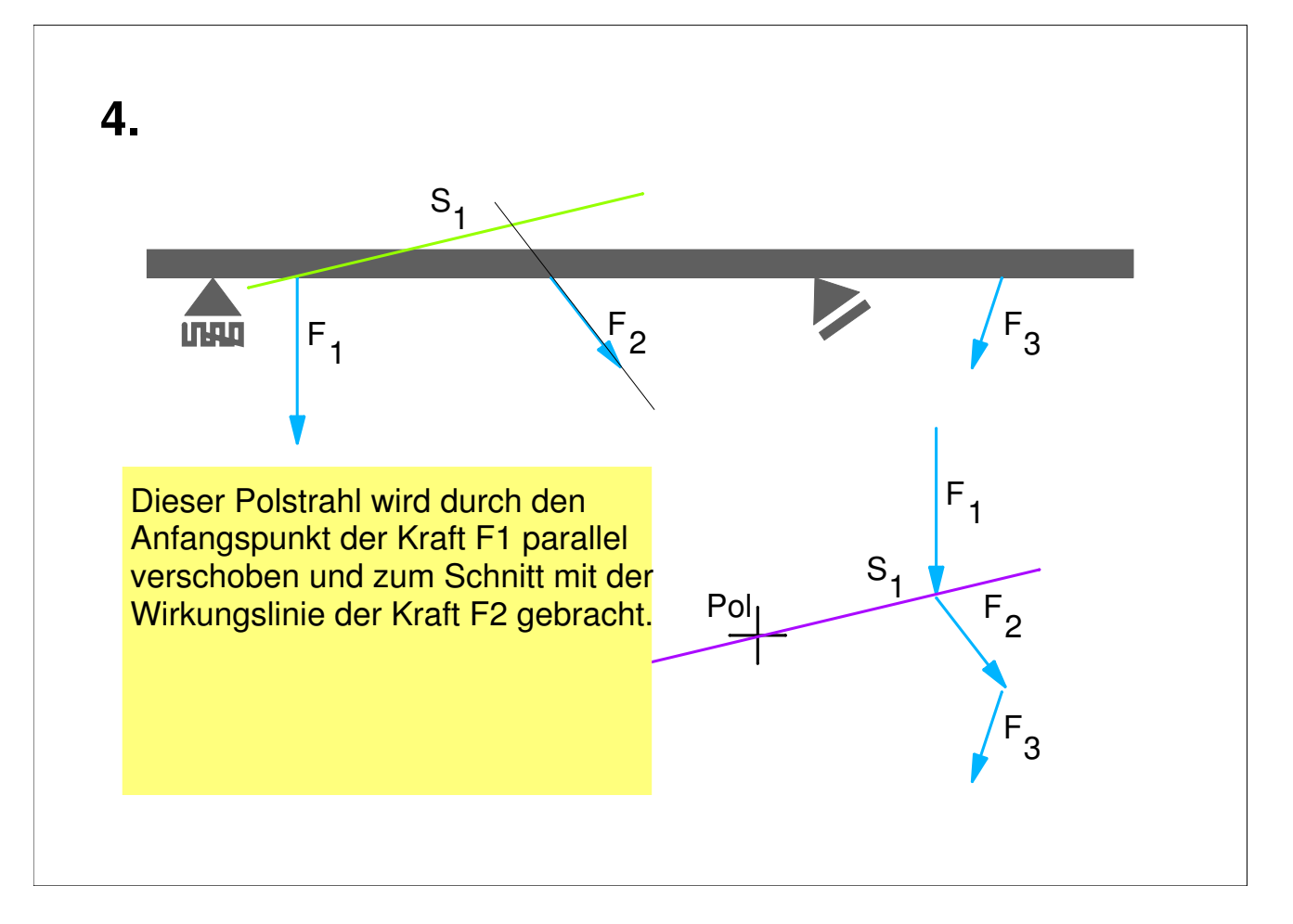

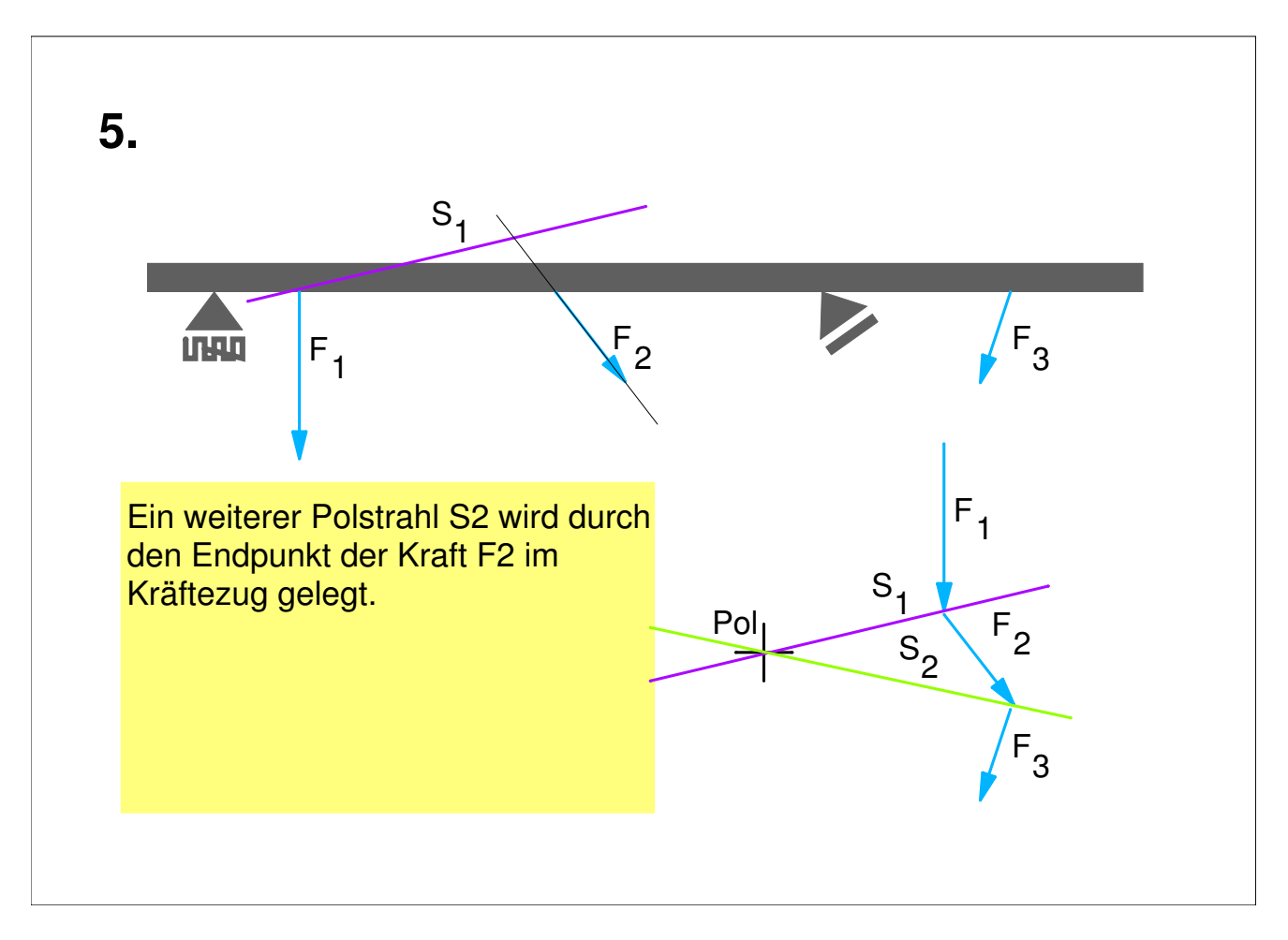

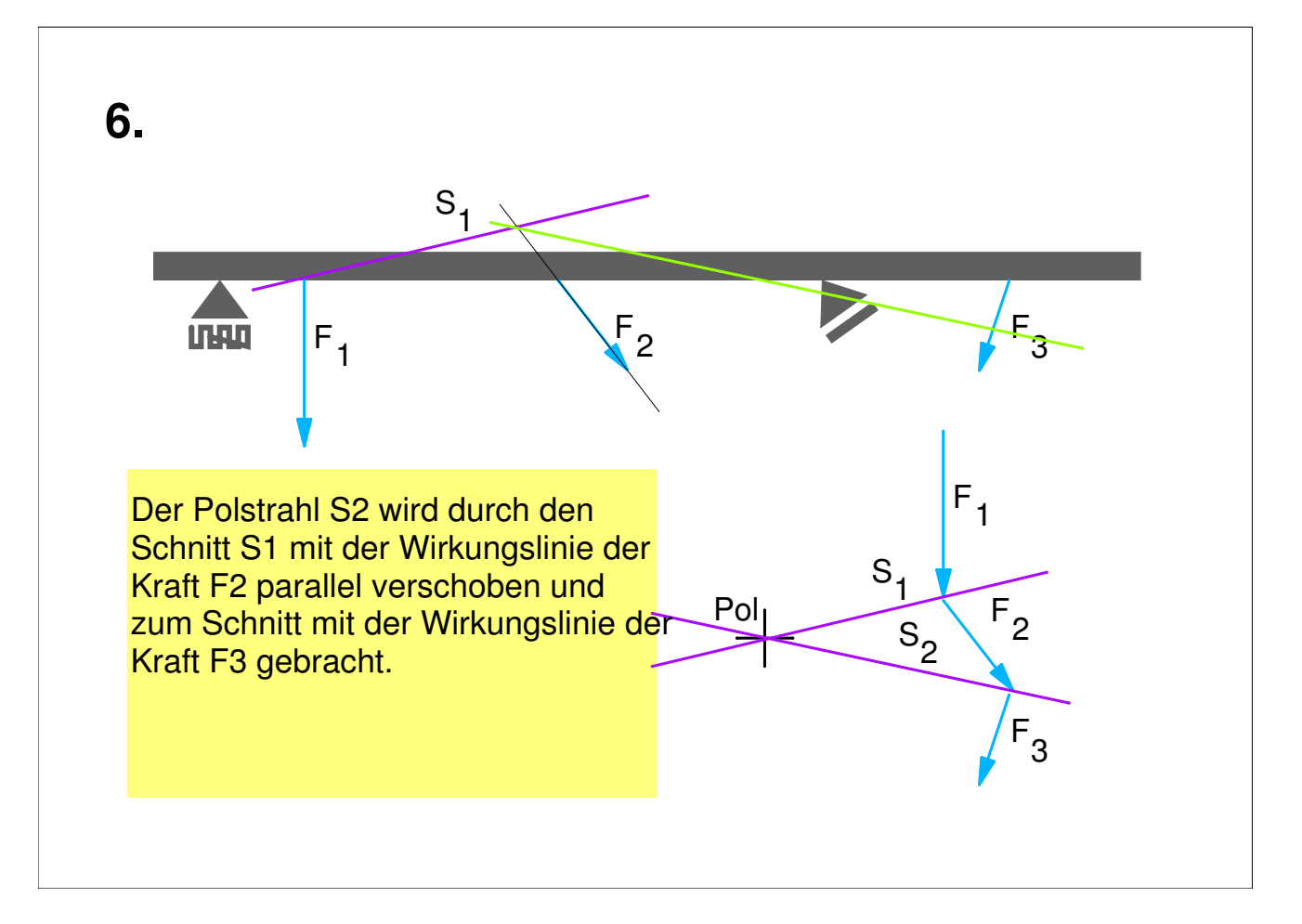

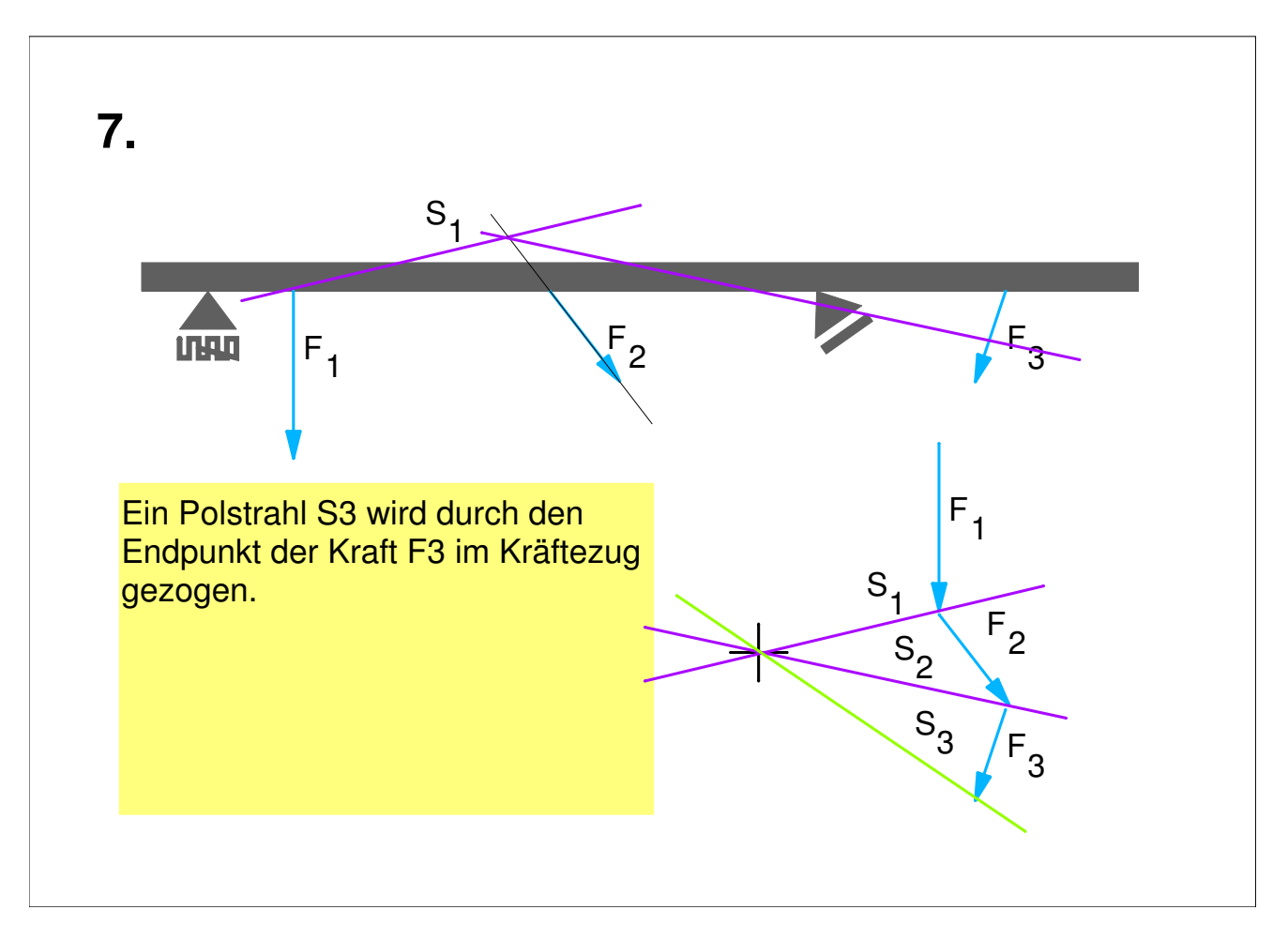

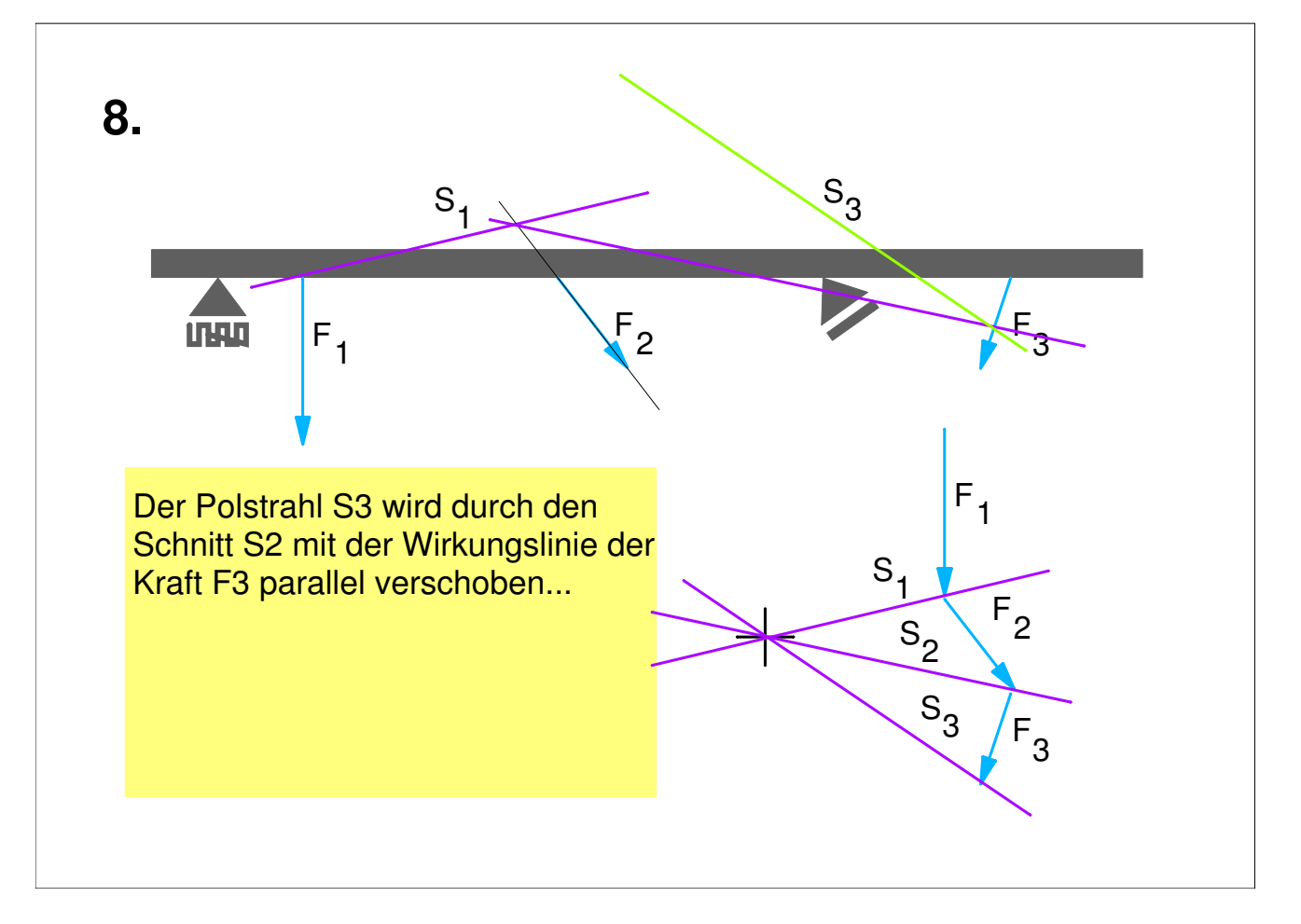

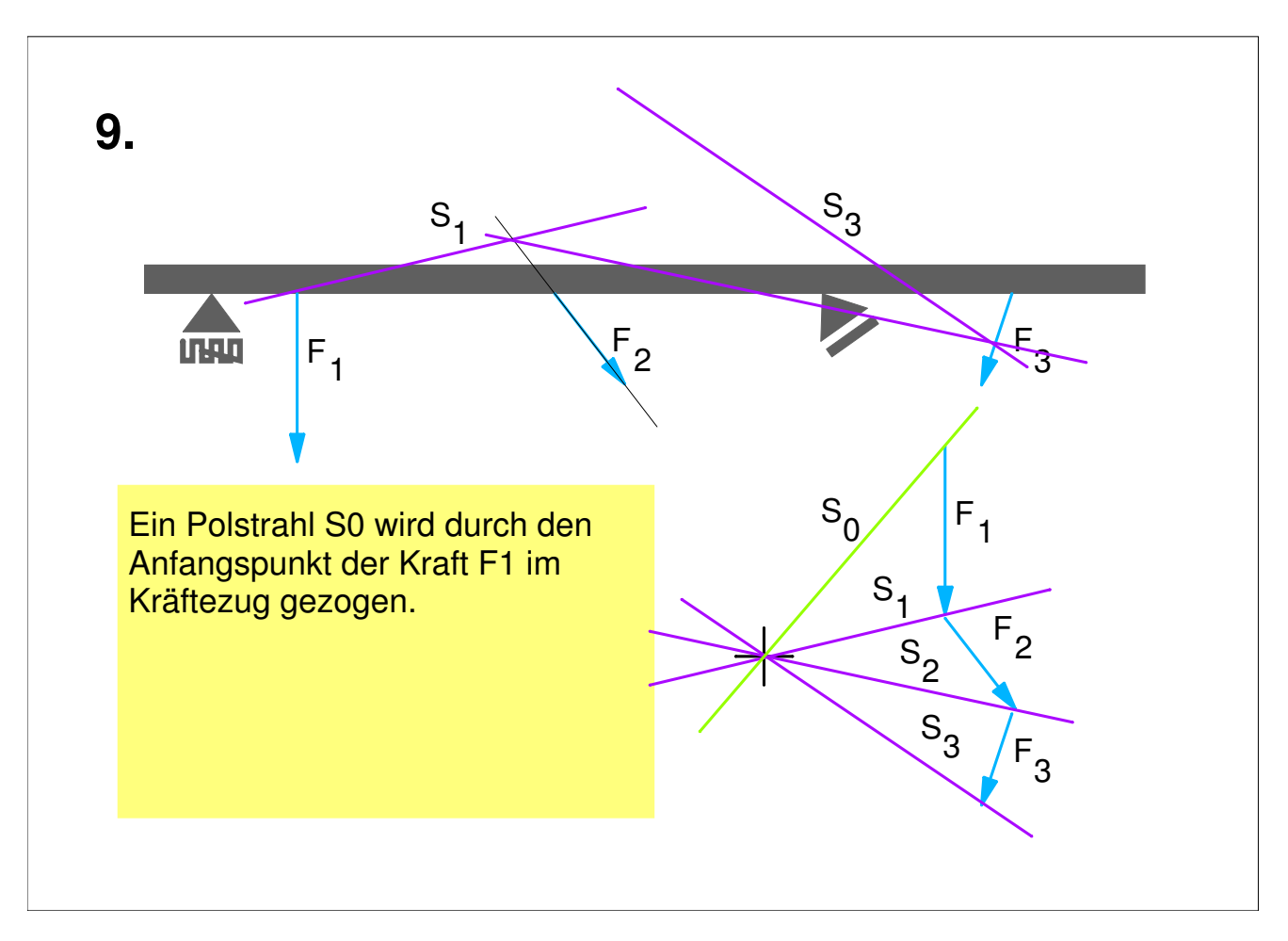

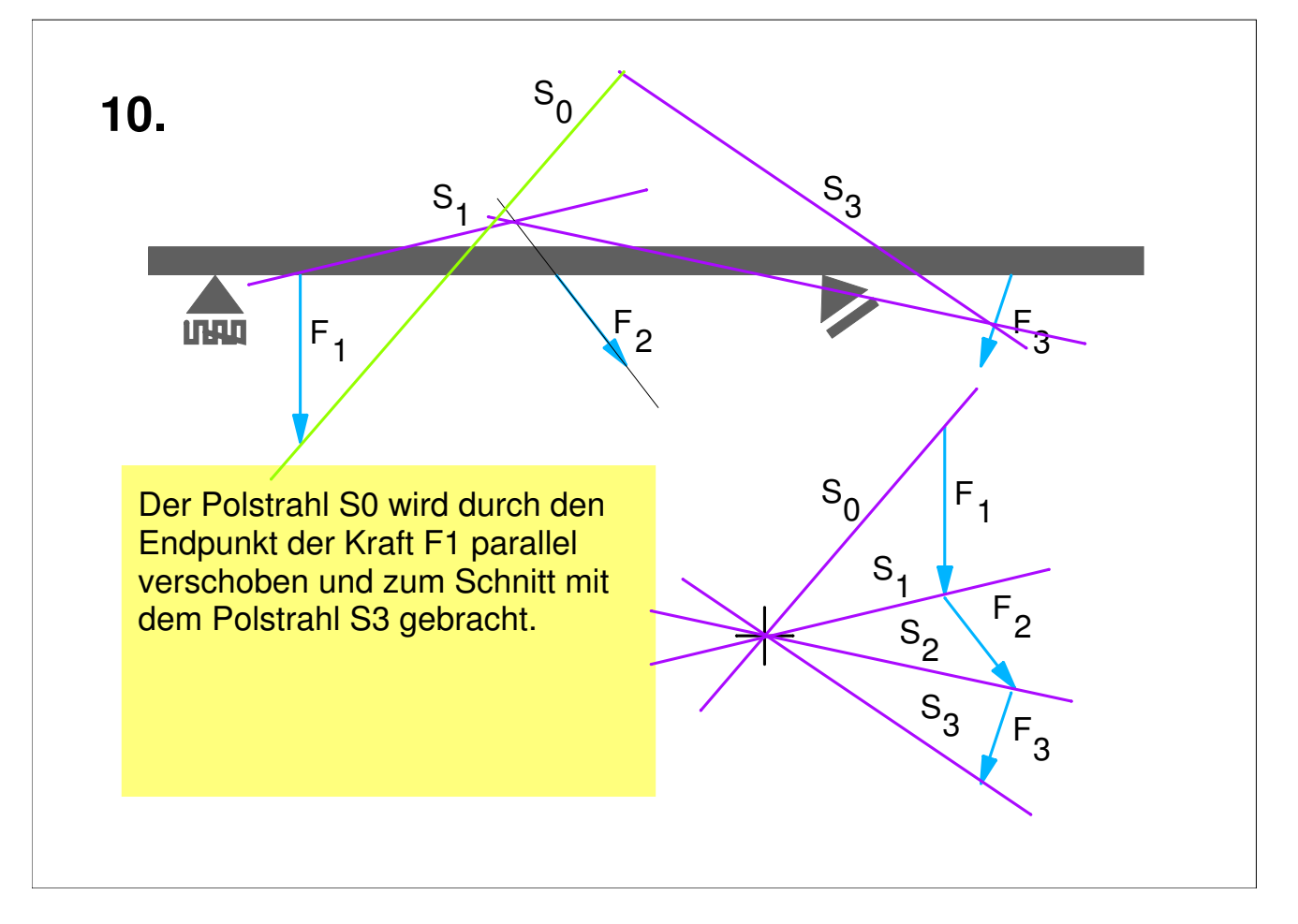

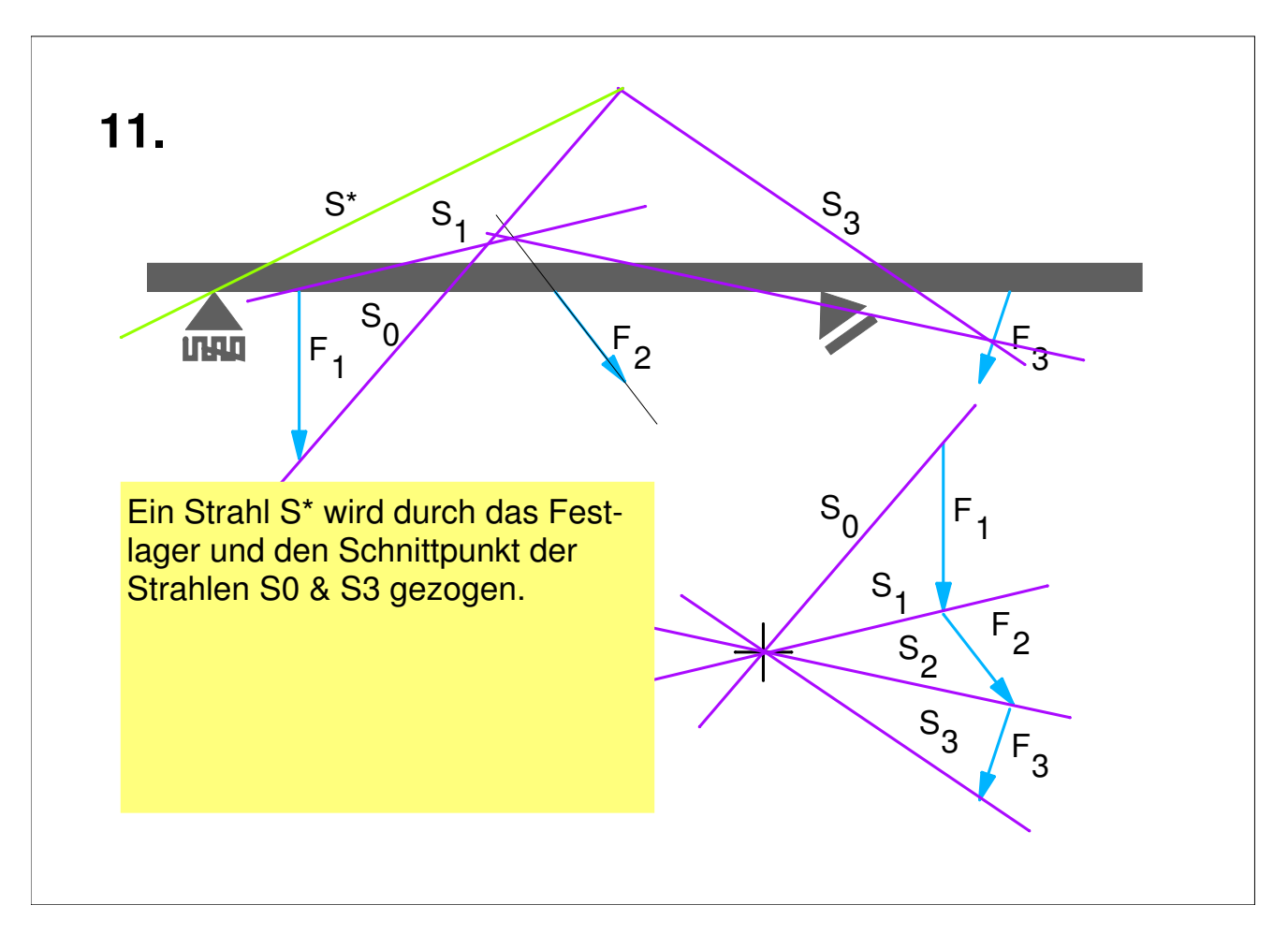

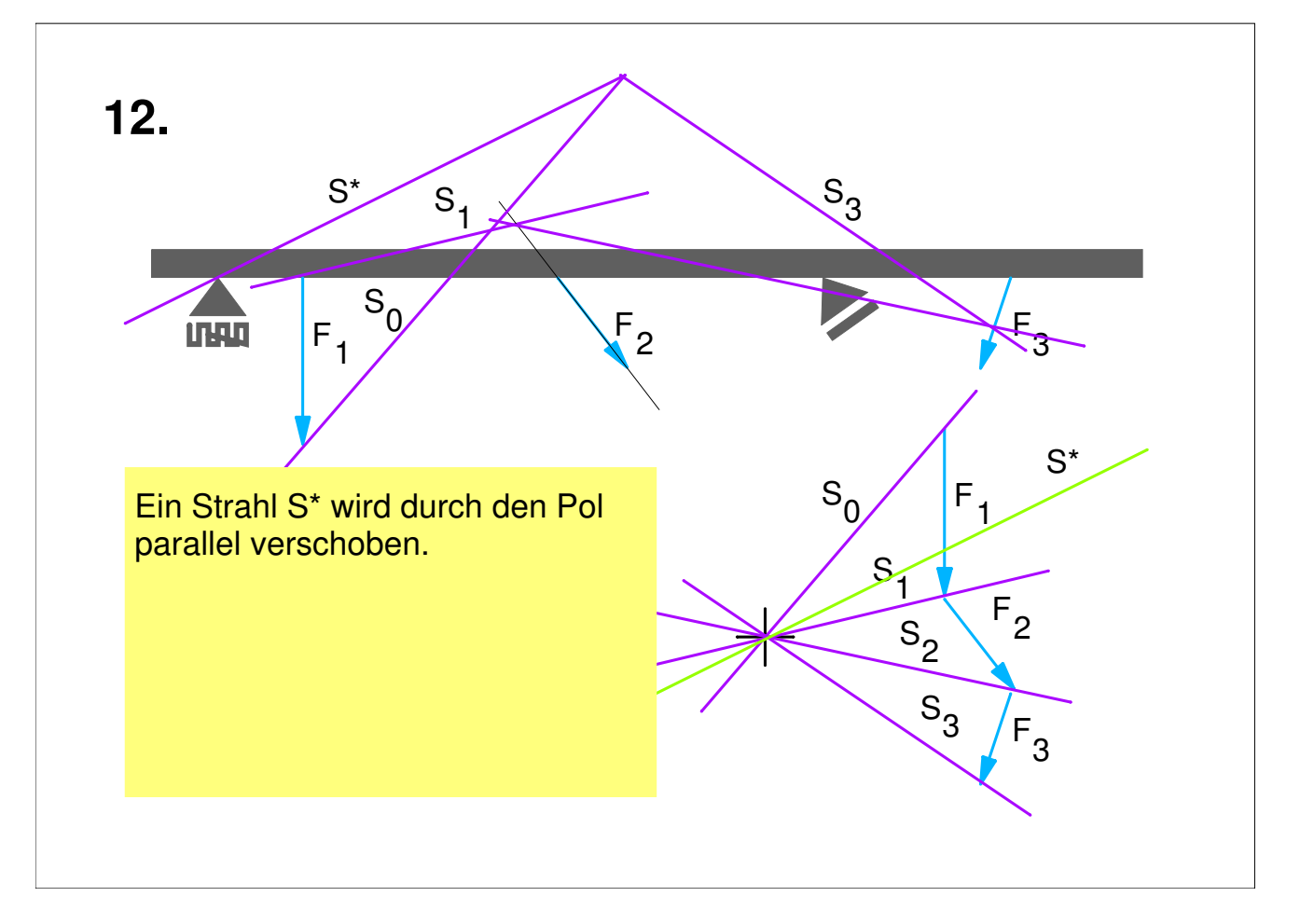

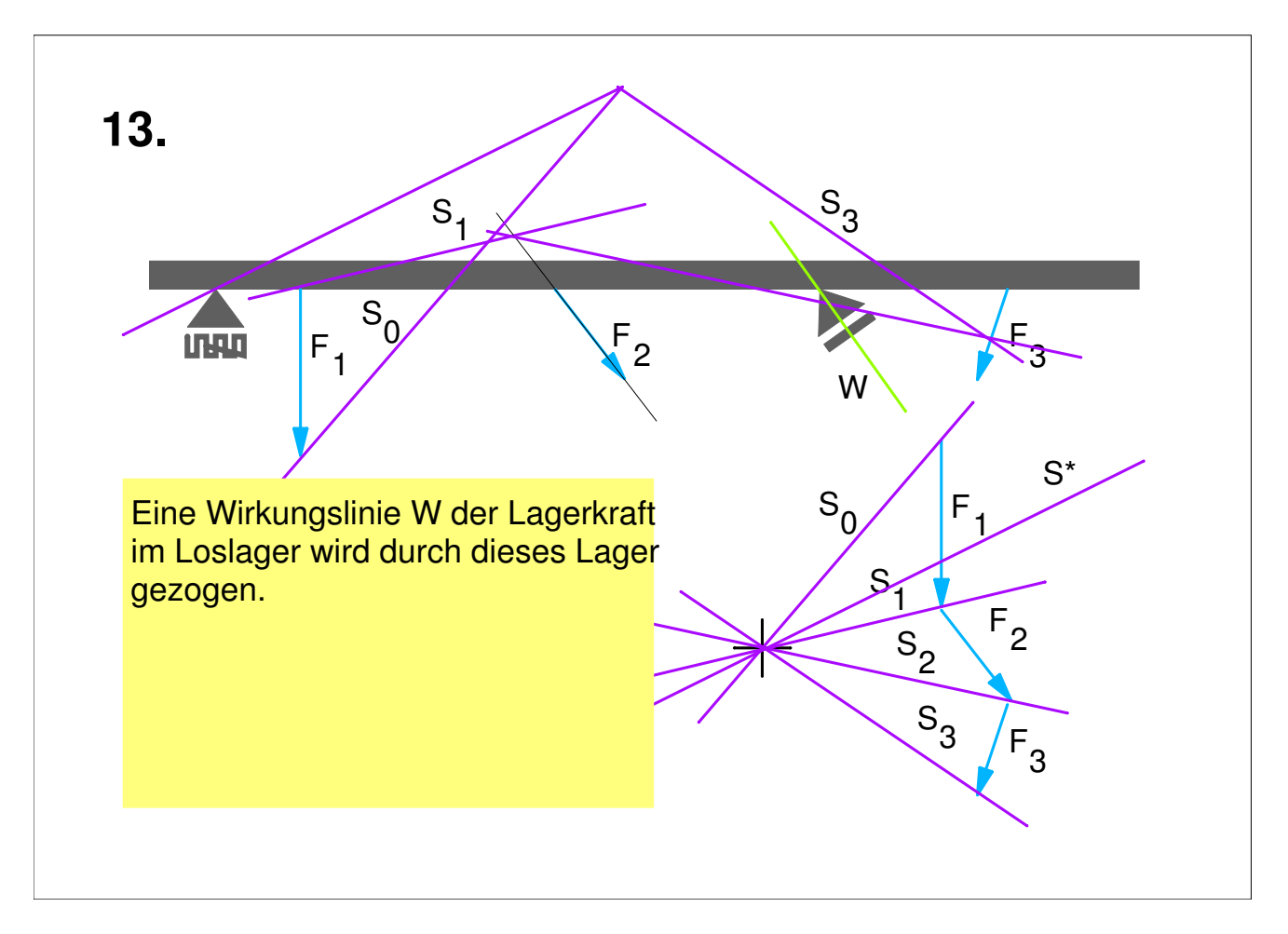

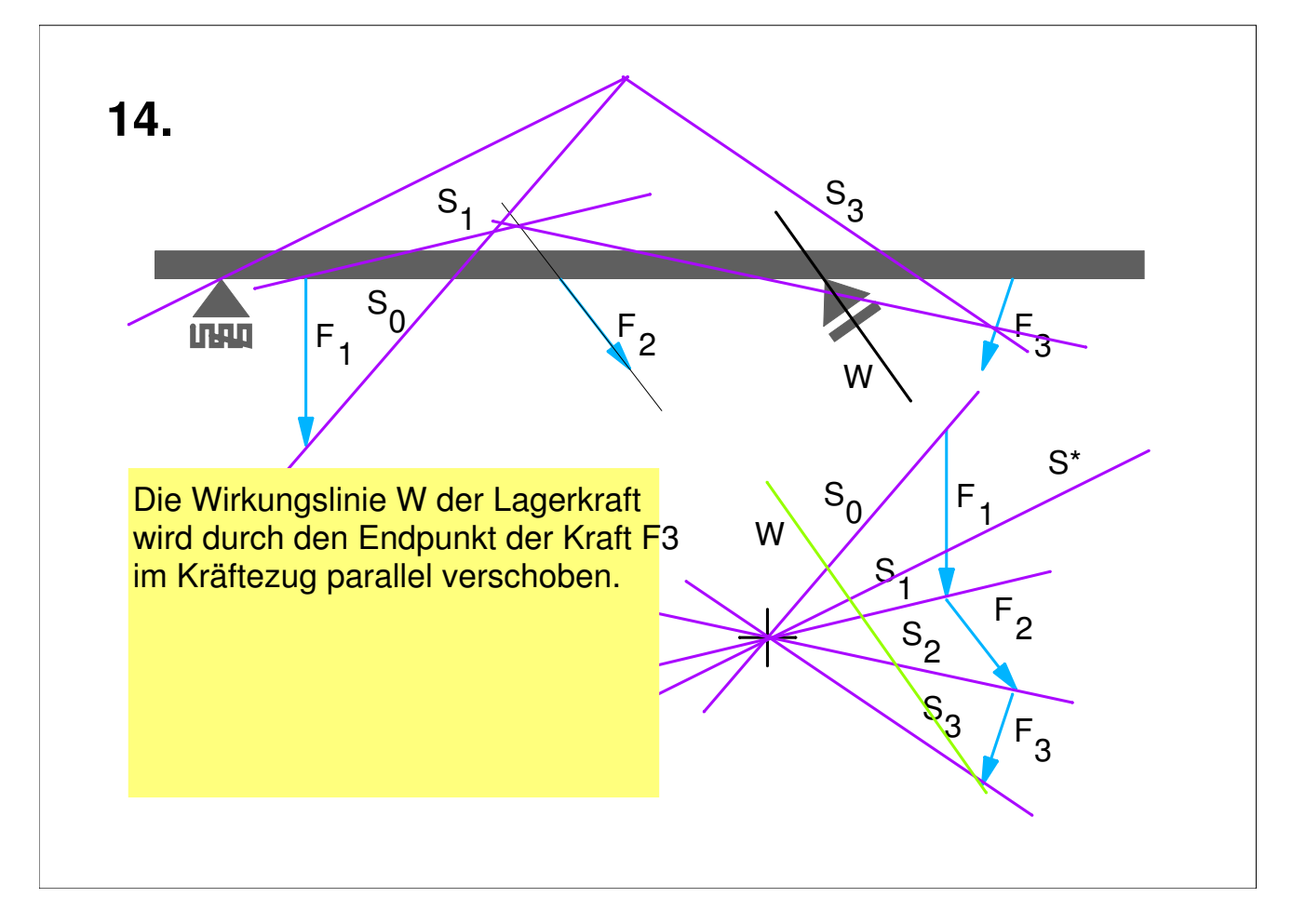

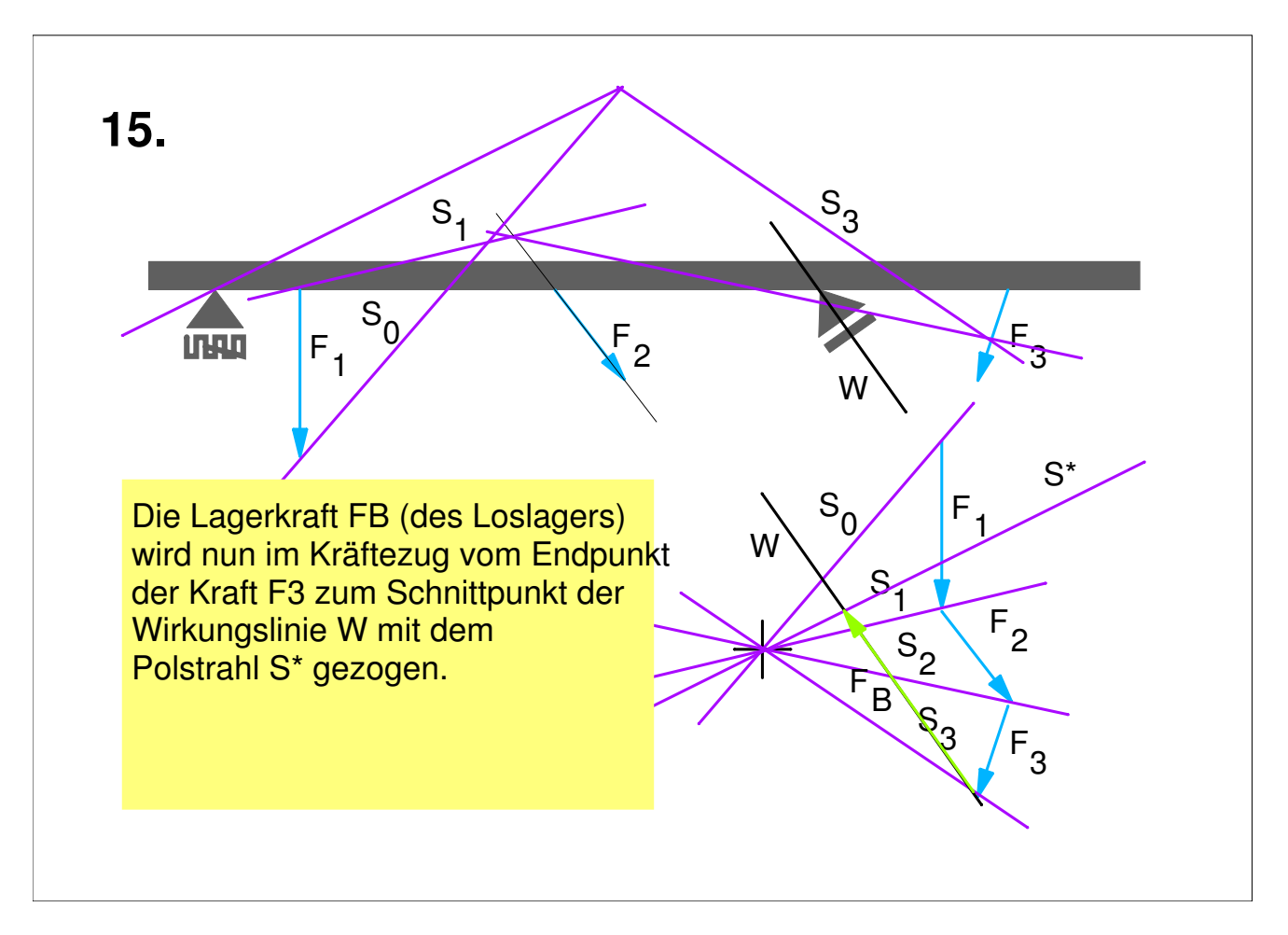

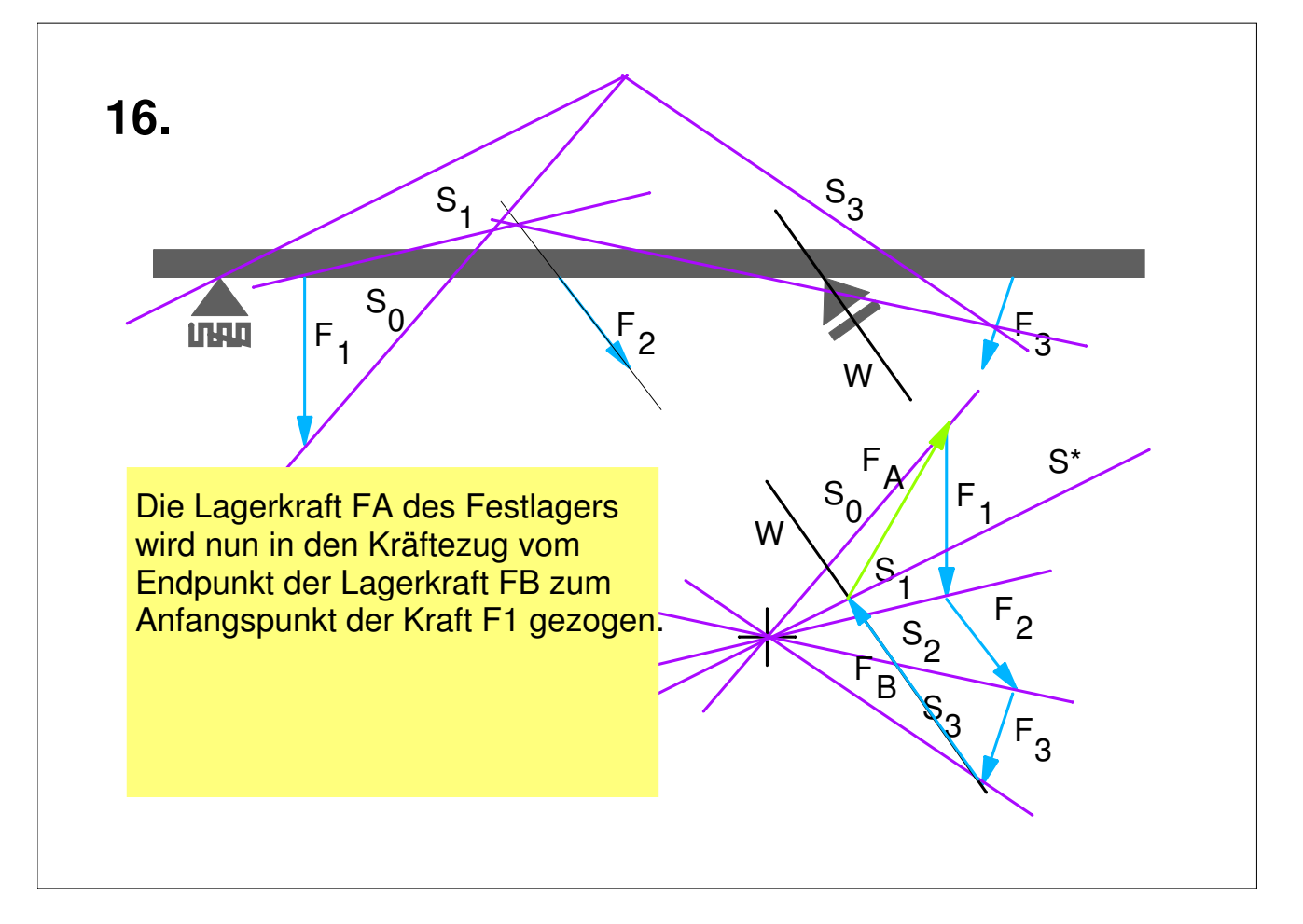

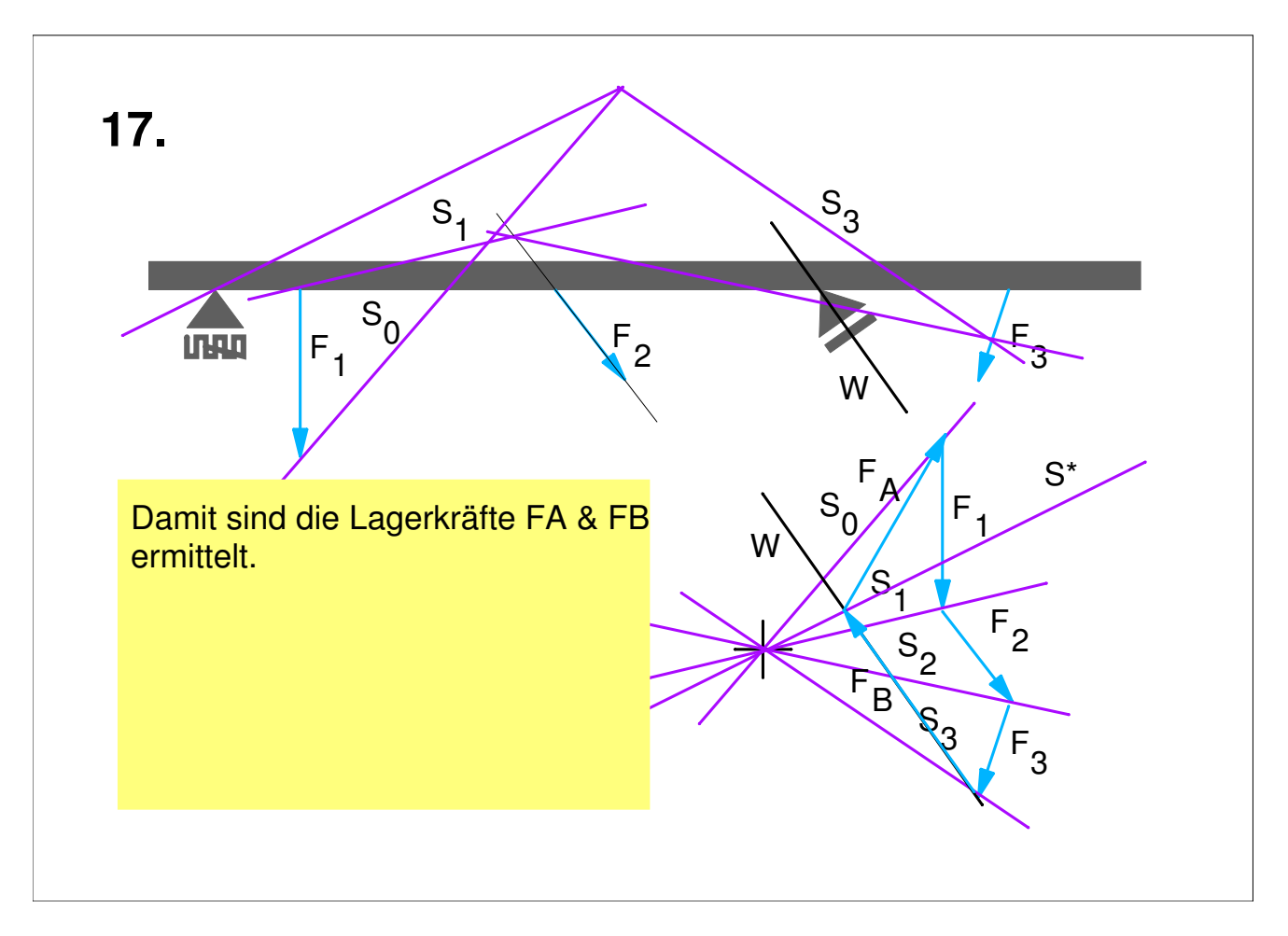

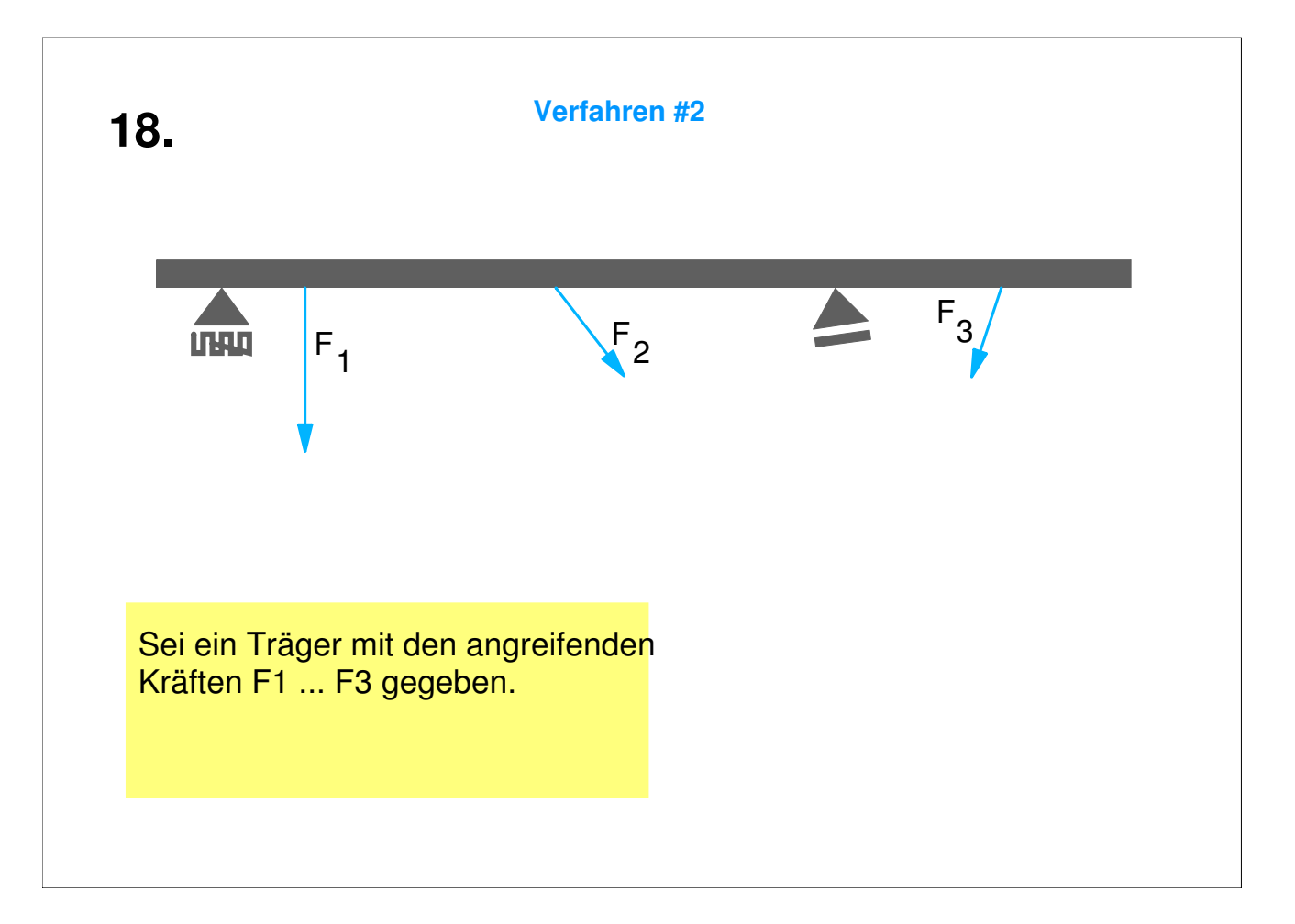

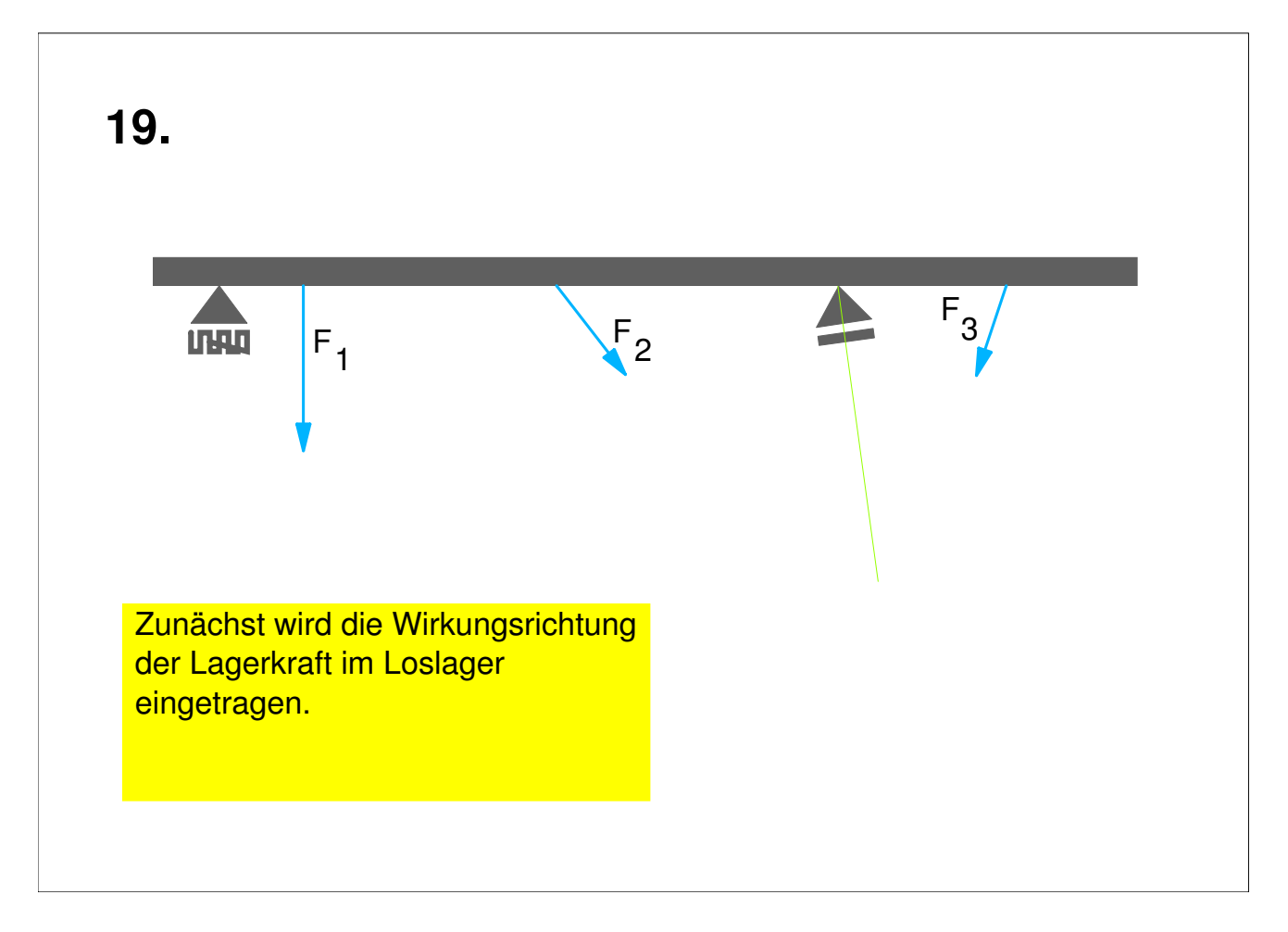

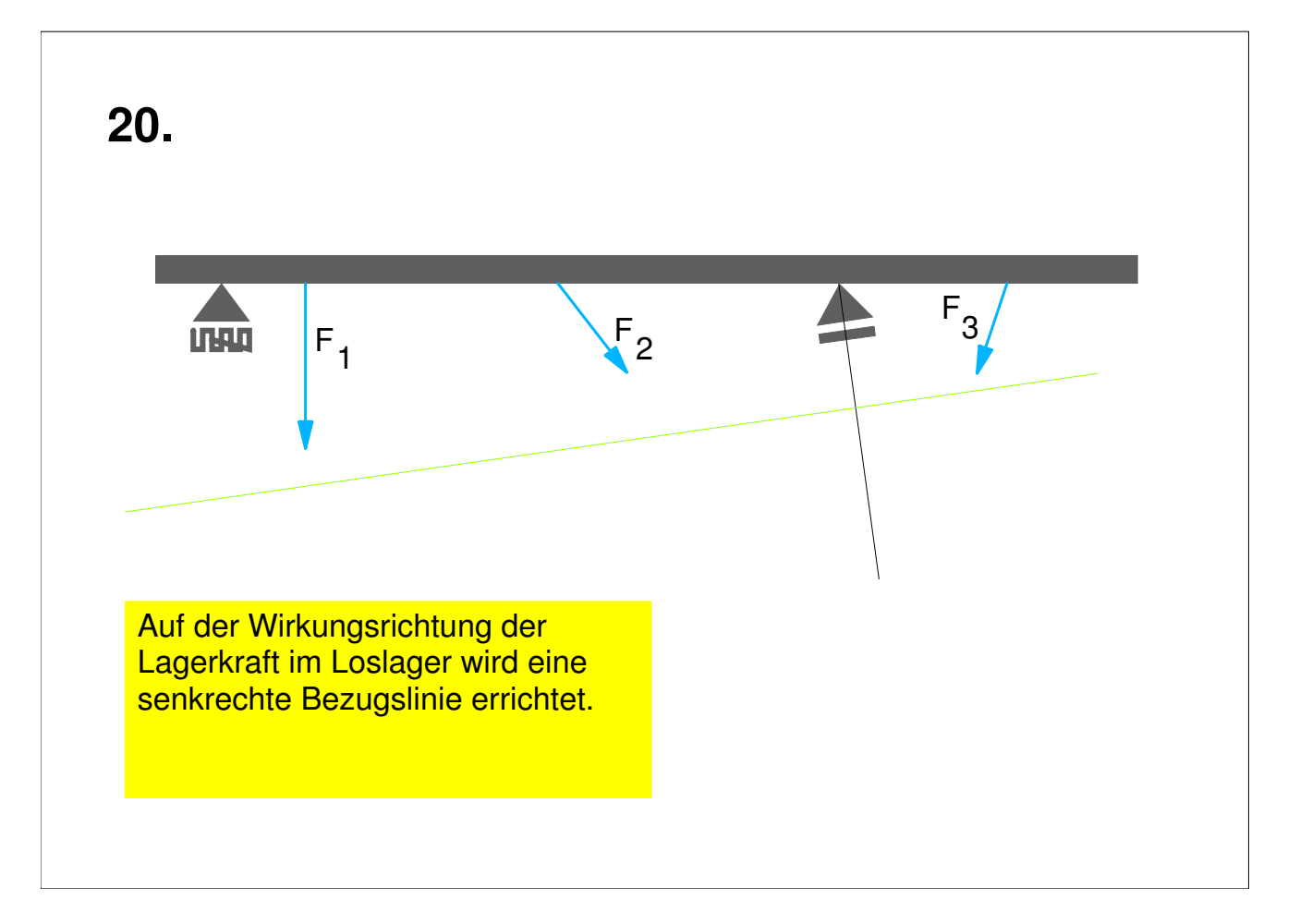

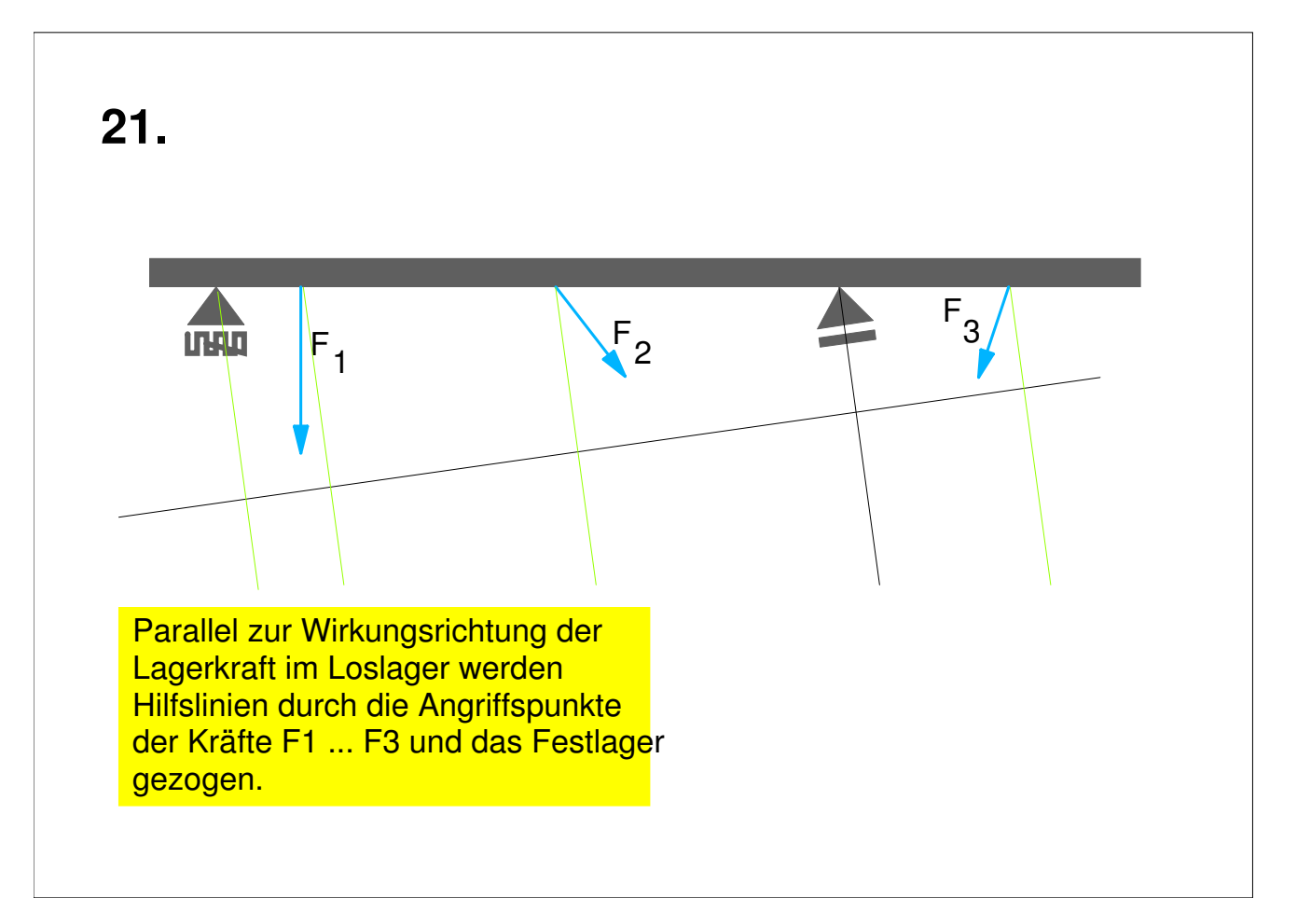

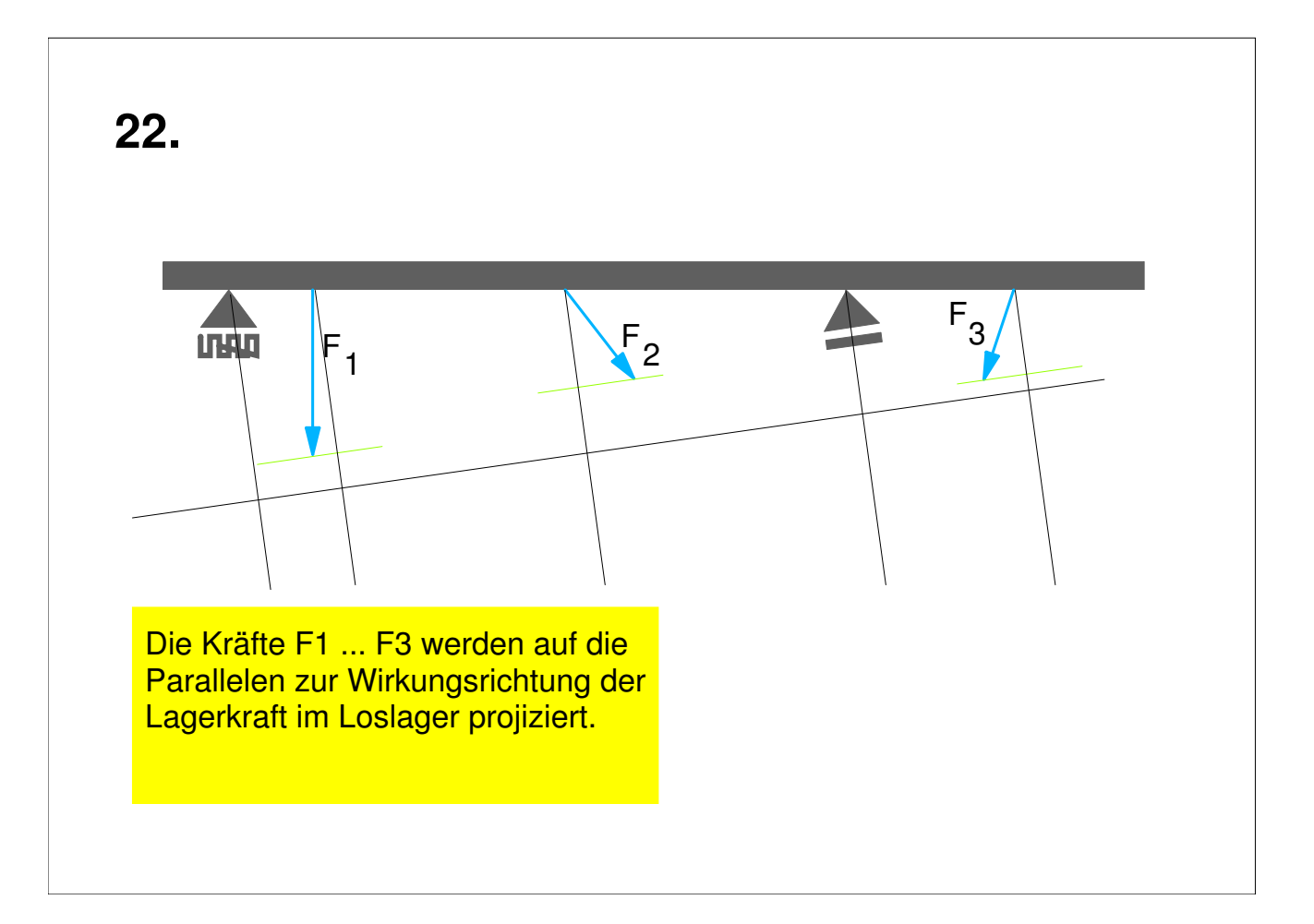

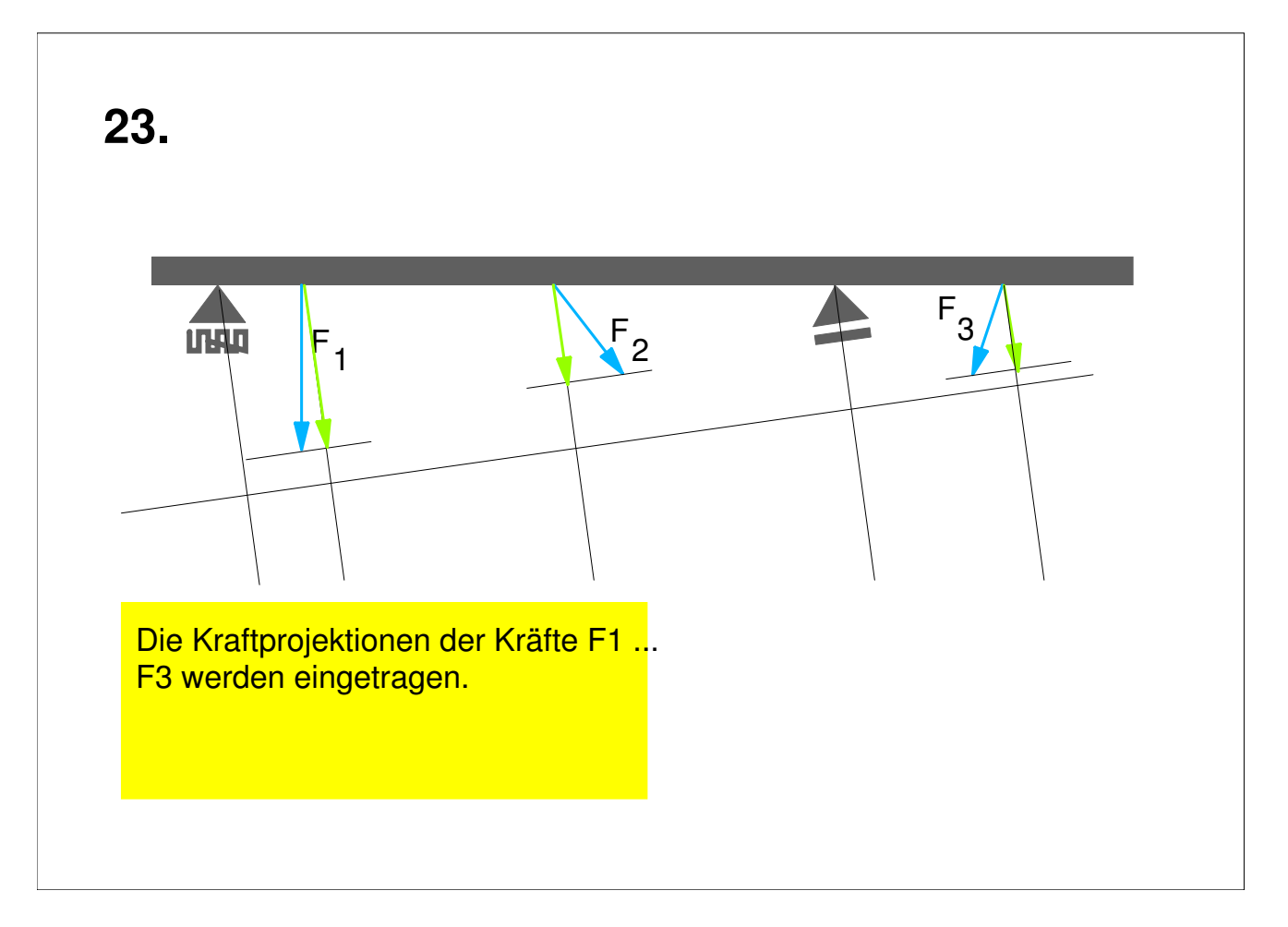

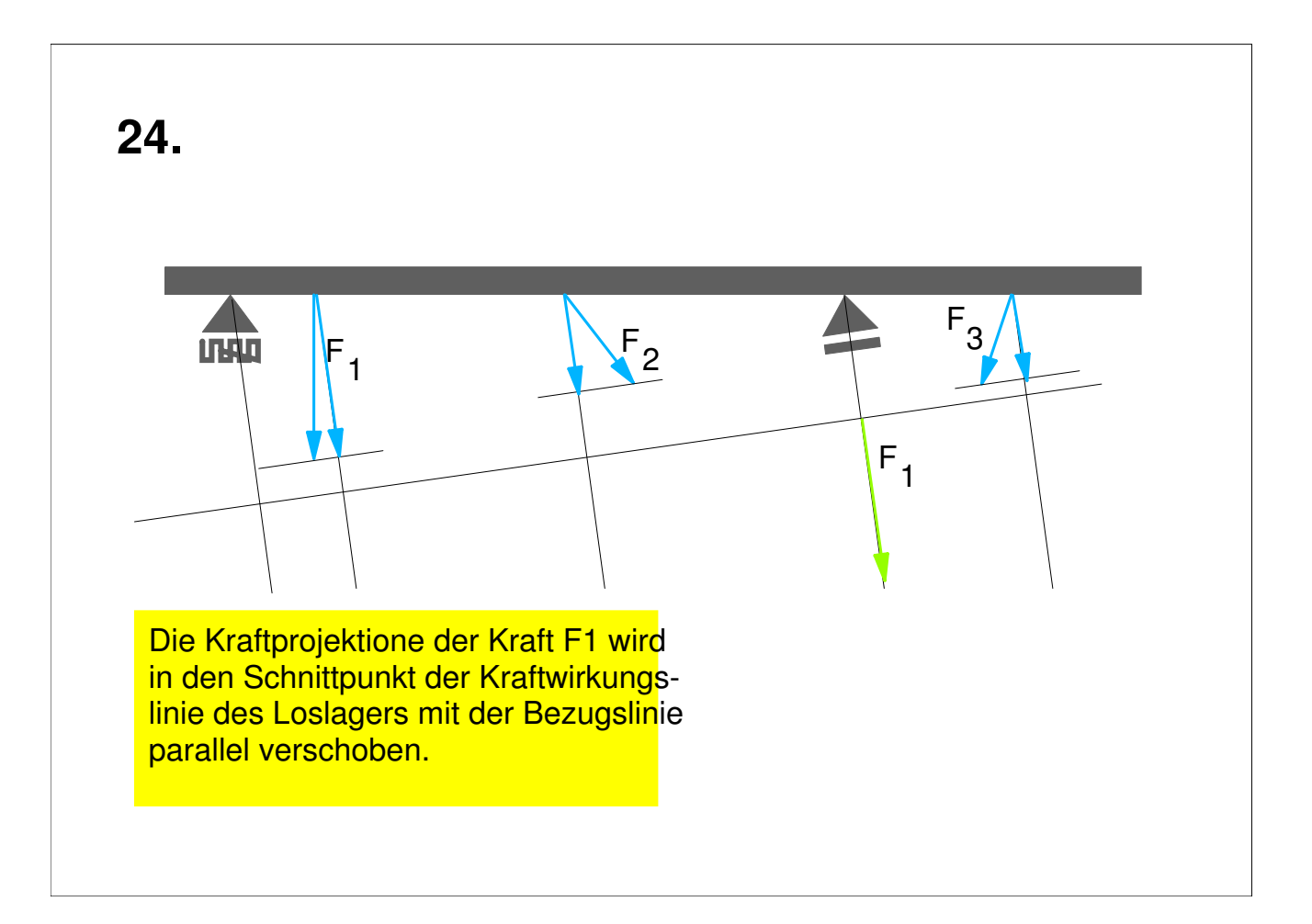

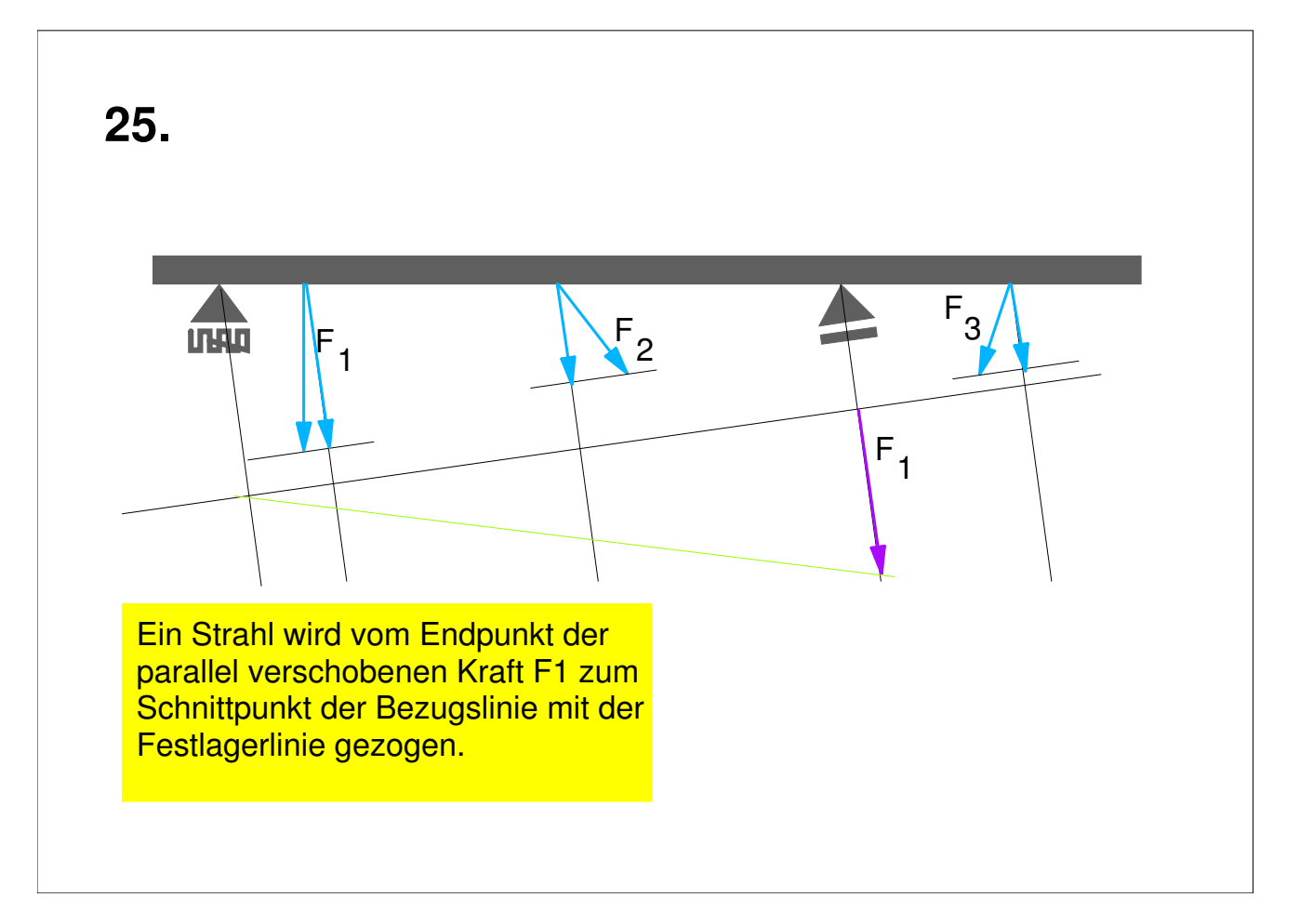

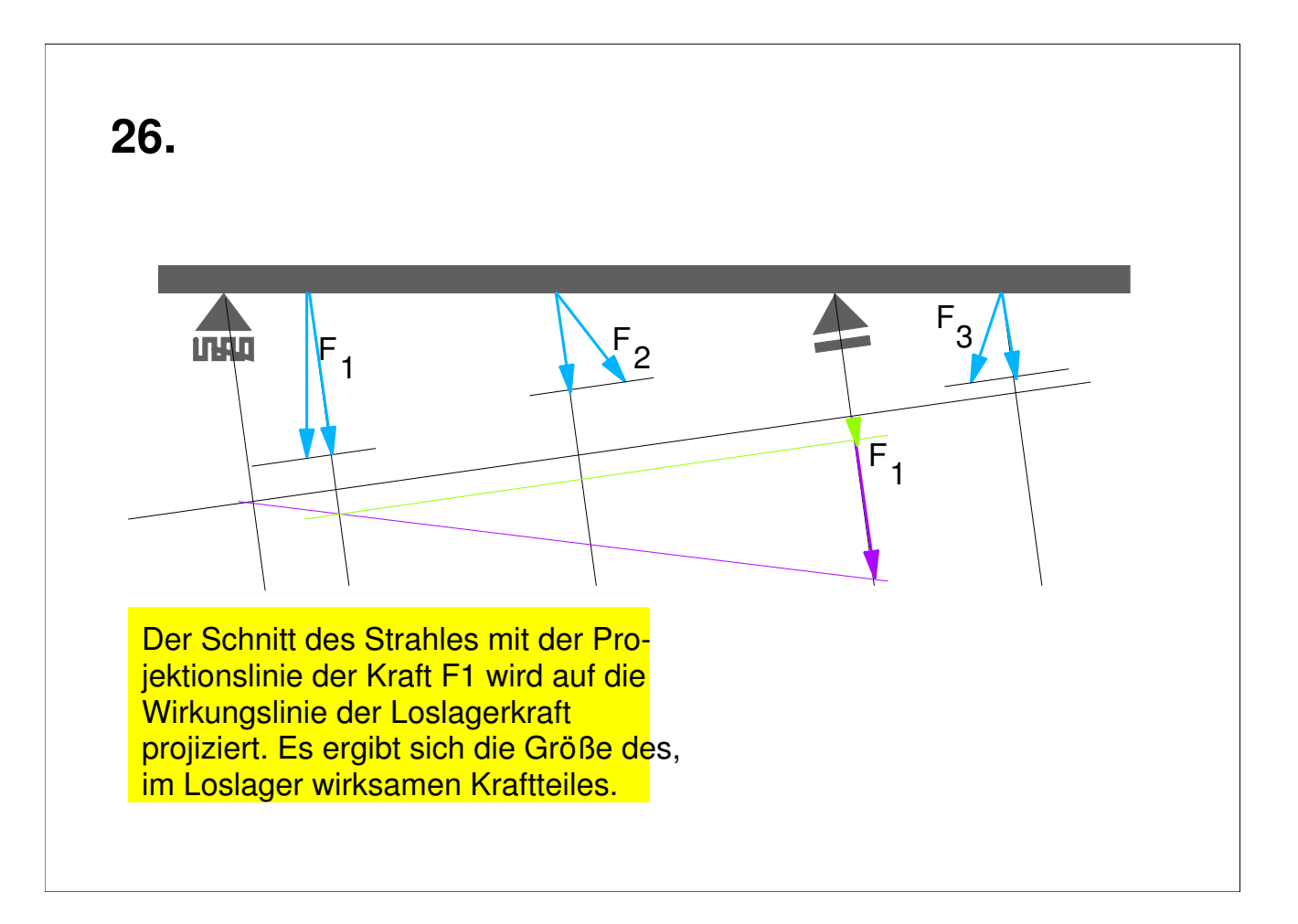

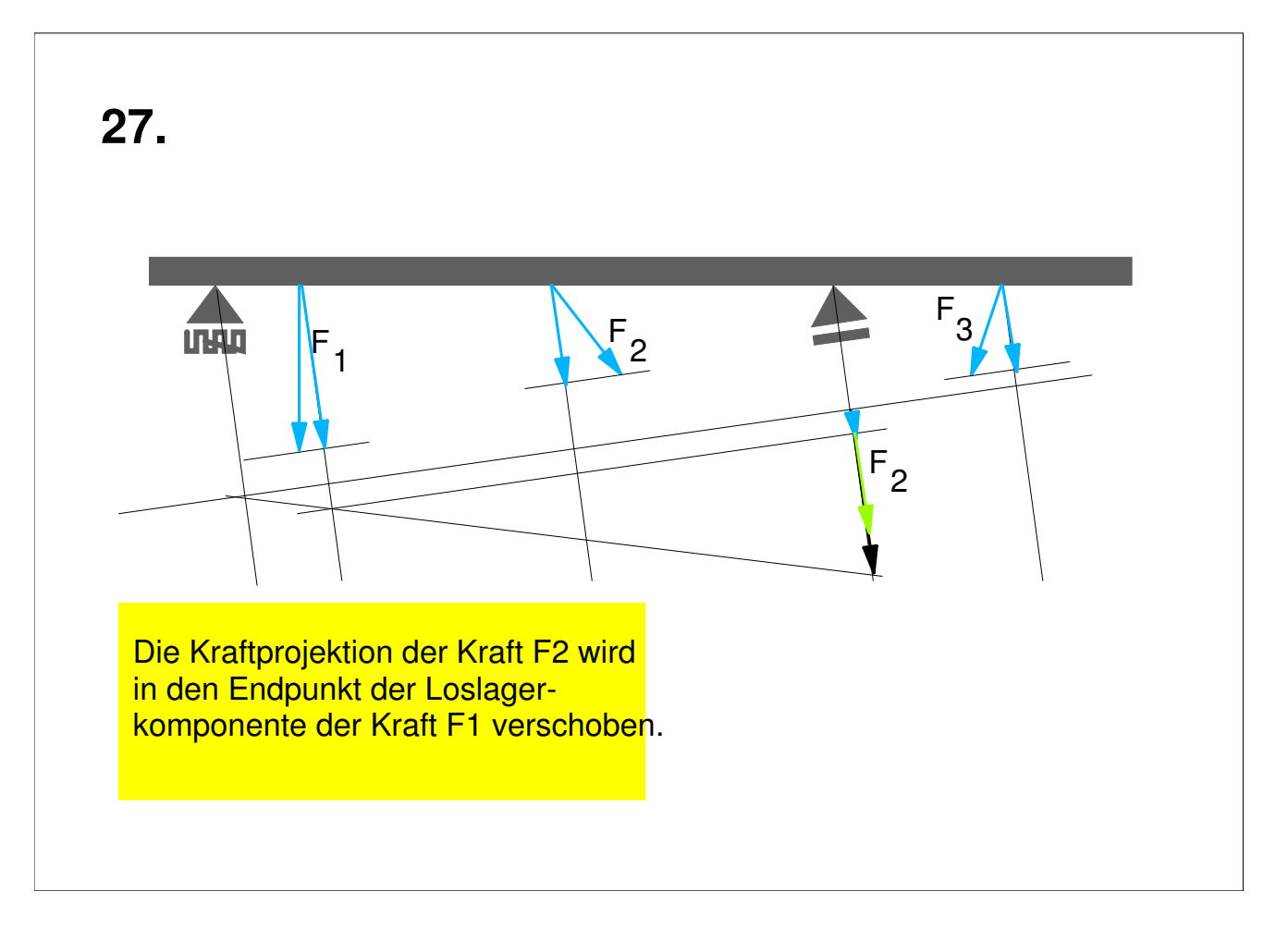

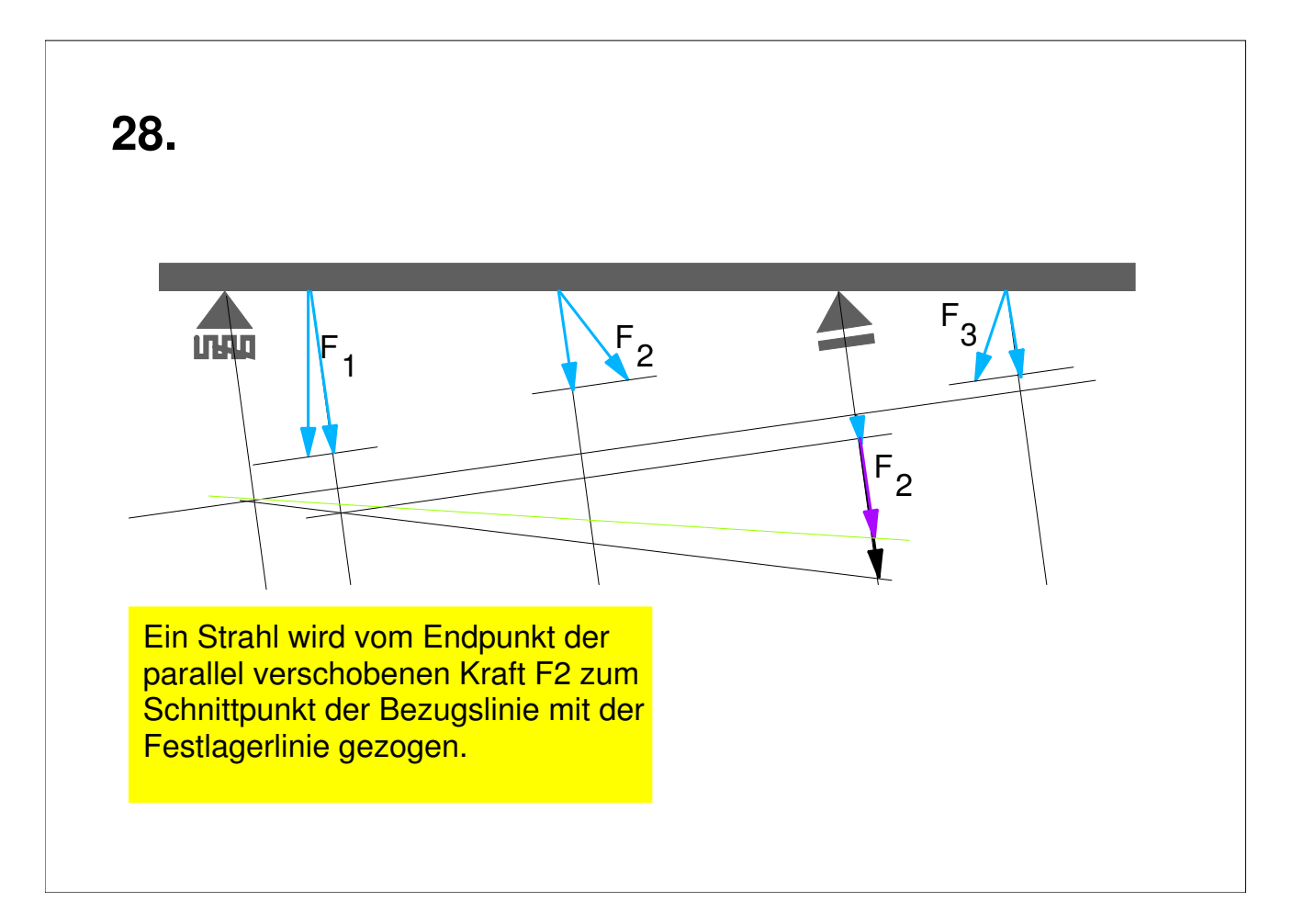

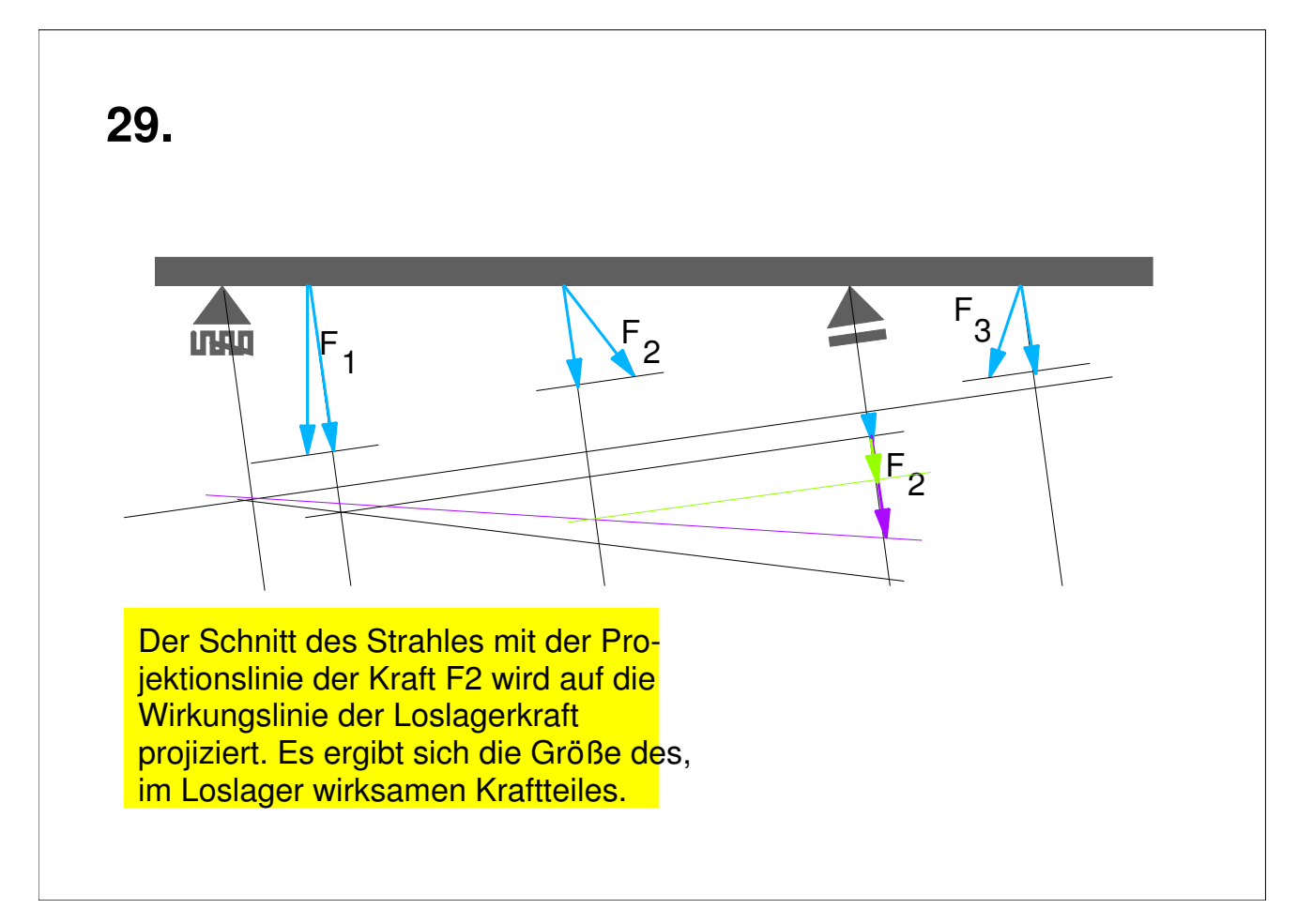

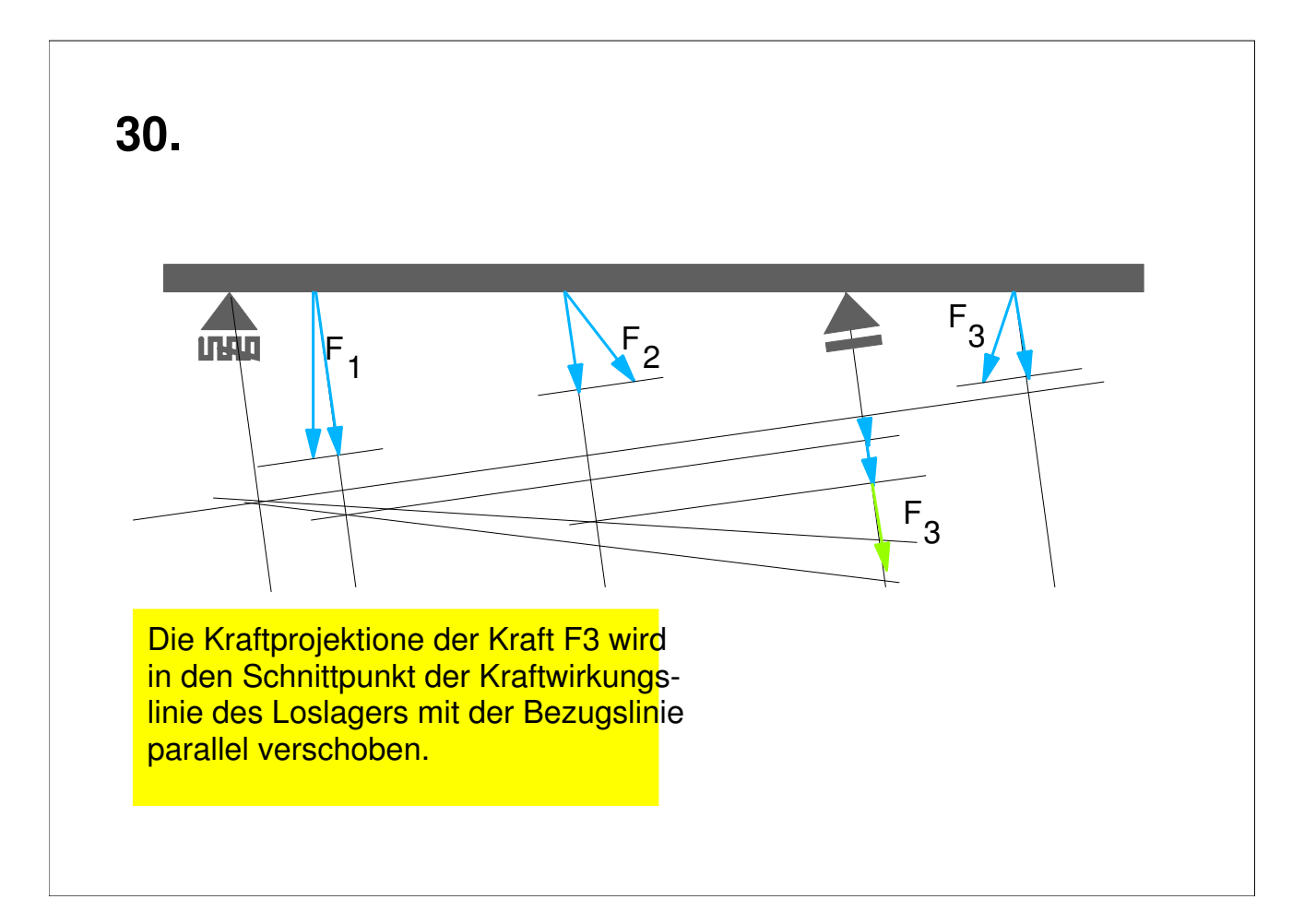

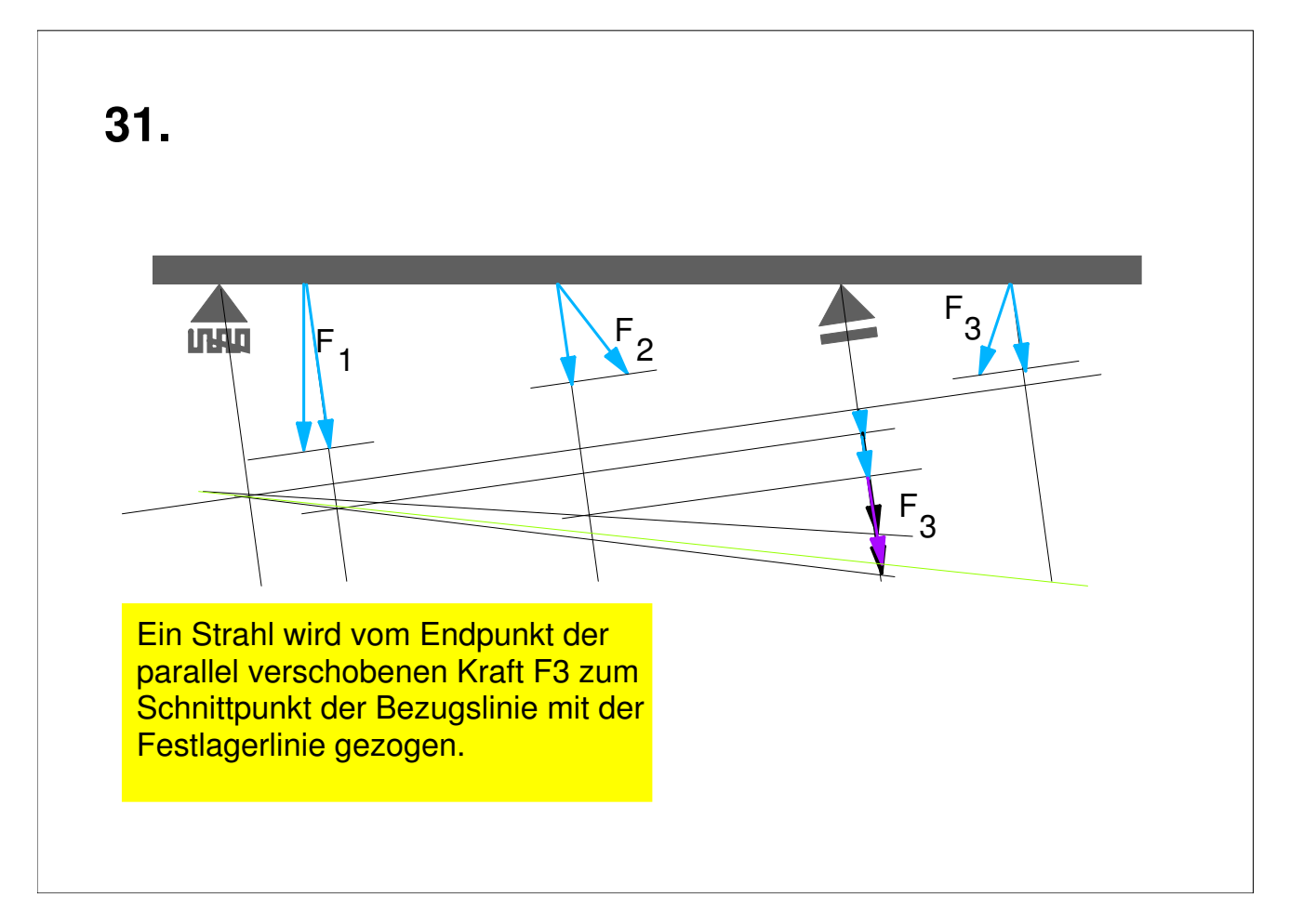

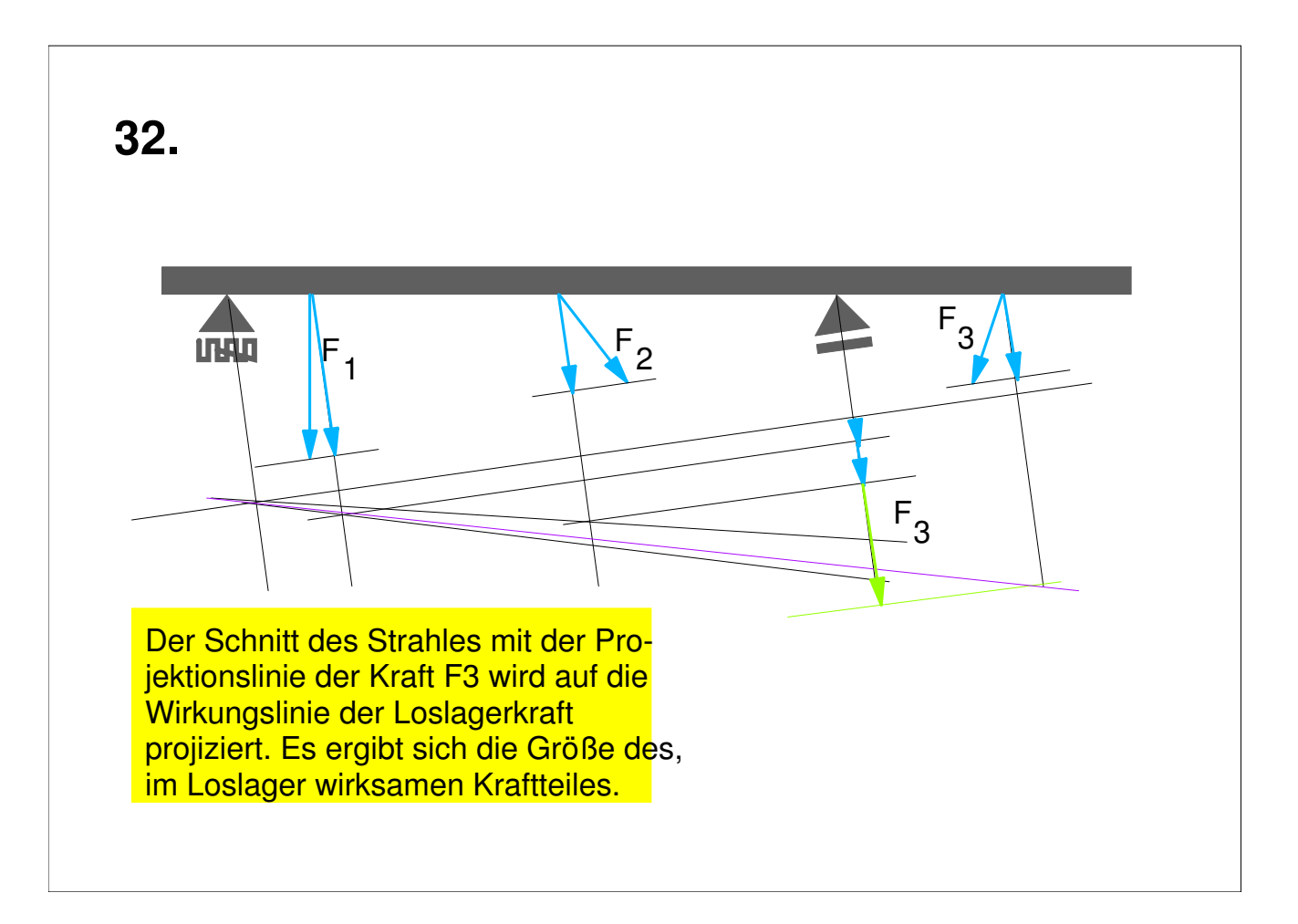

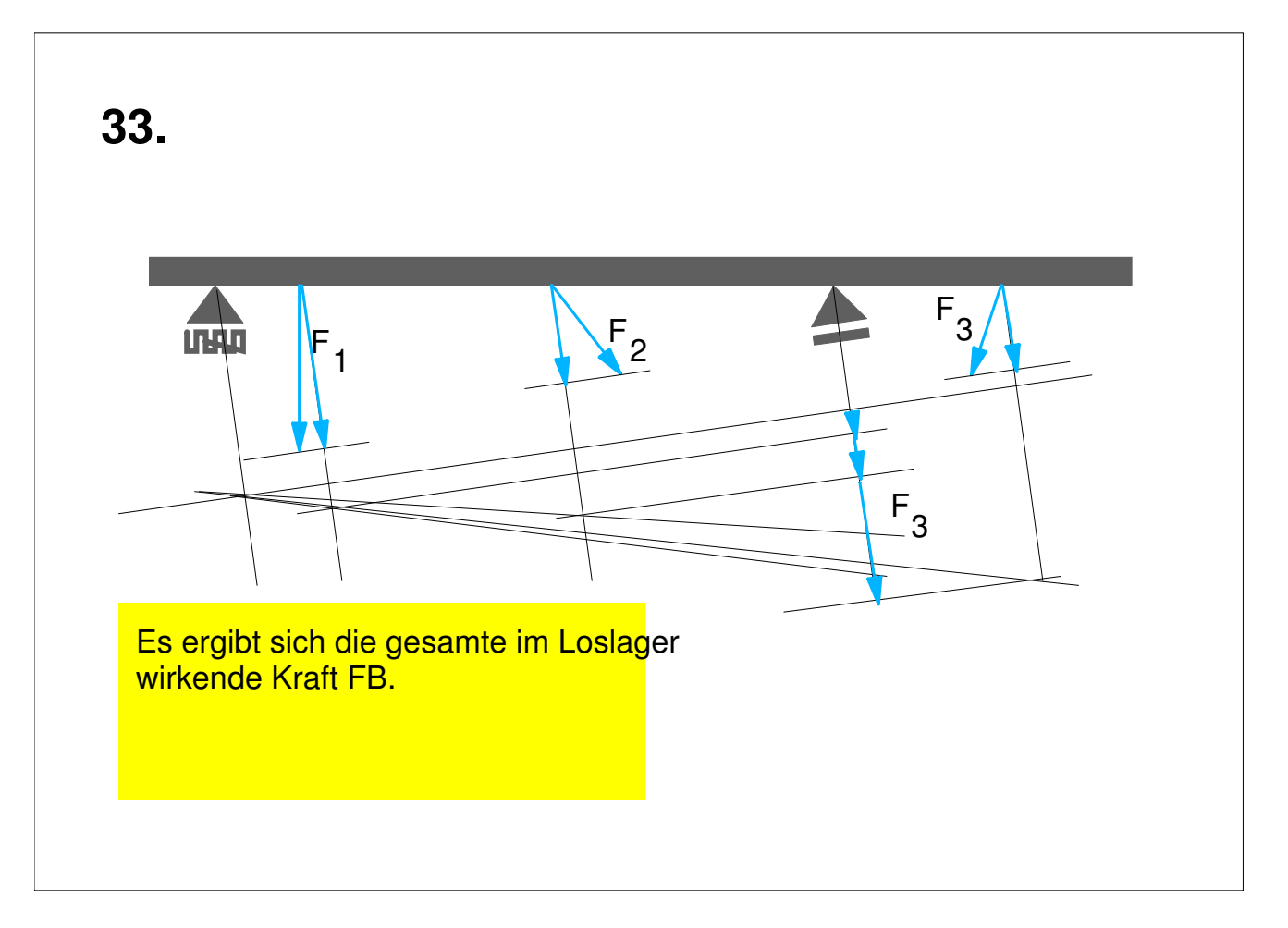

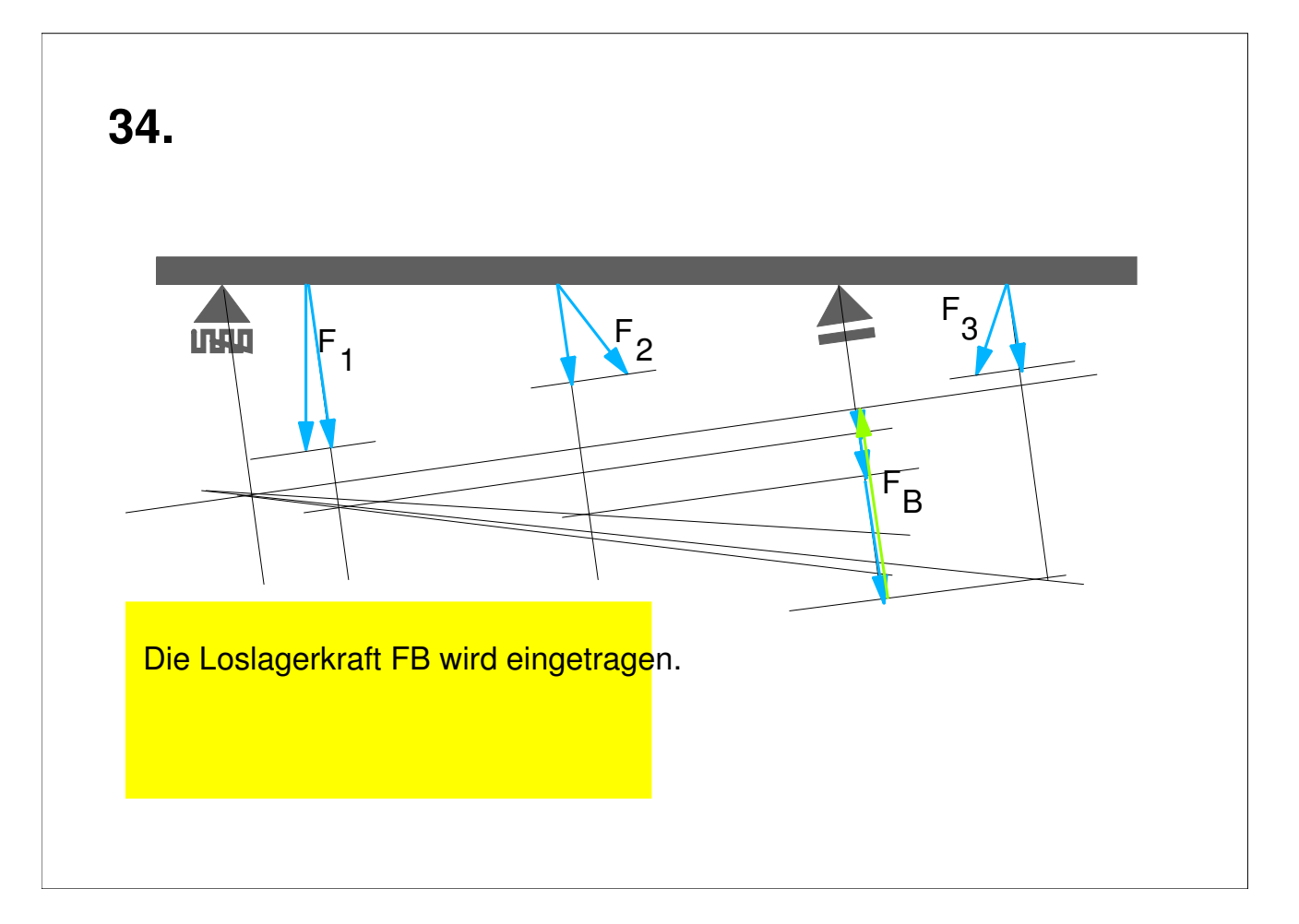

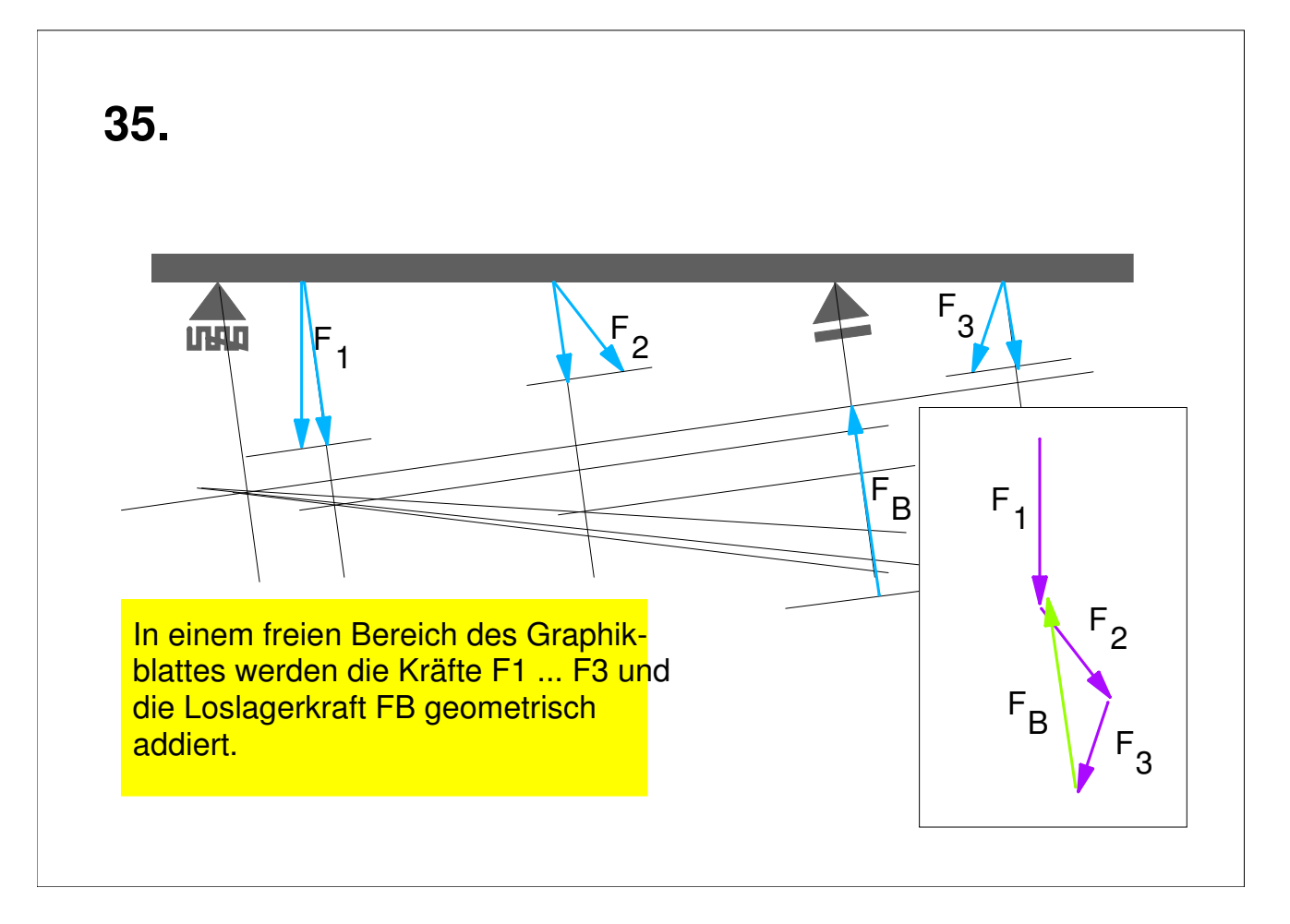

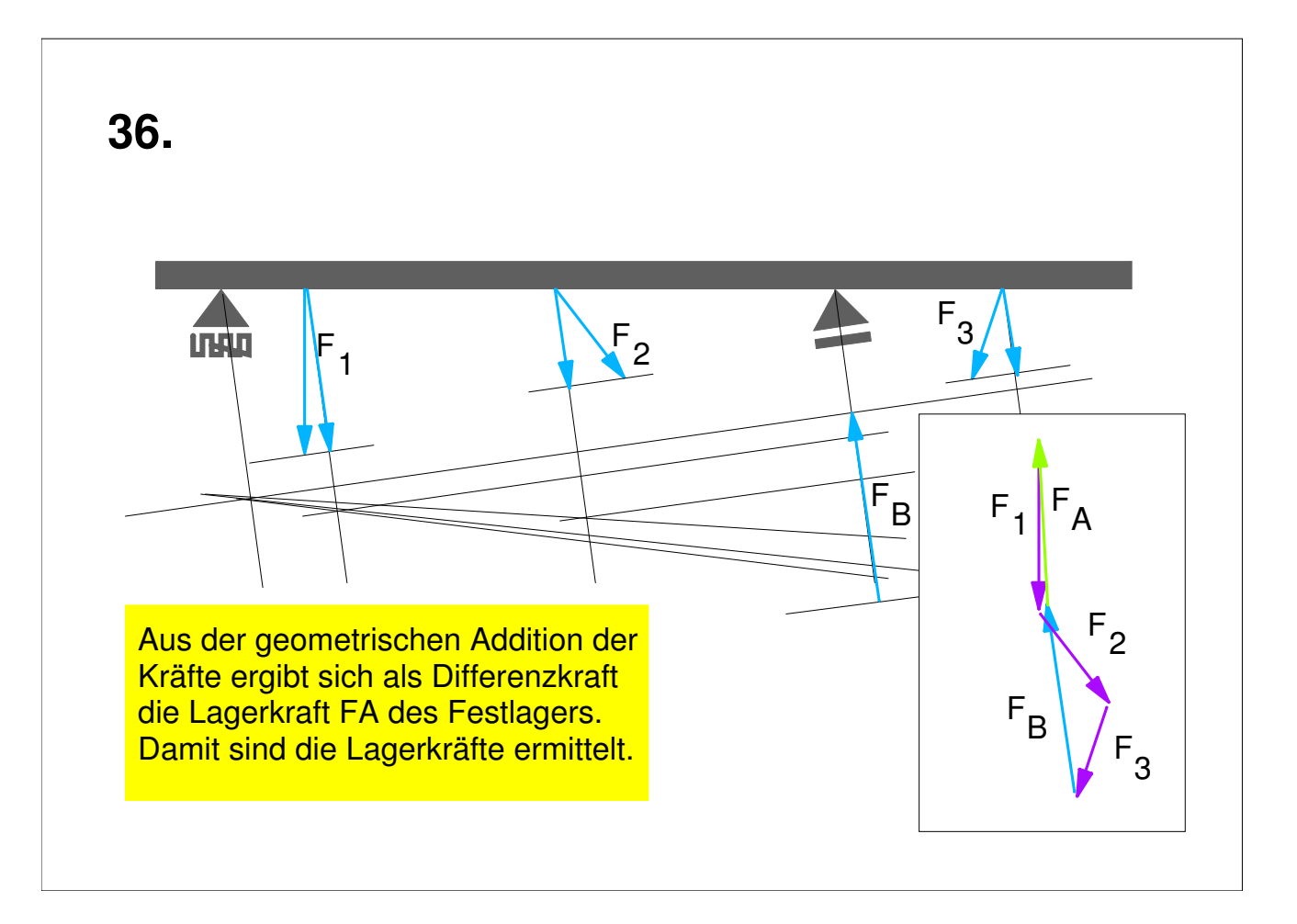